# Photographing a Black Hole with the Event Horizon Telescope

### Andrew Chael

NHFP Fellow Princeton University

July 10, 2020

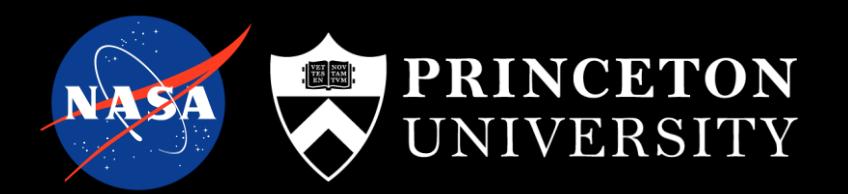

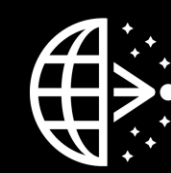

### The EHT Collaboration

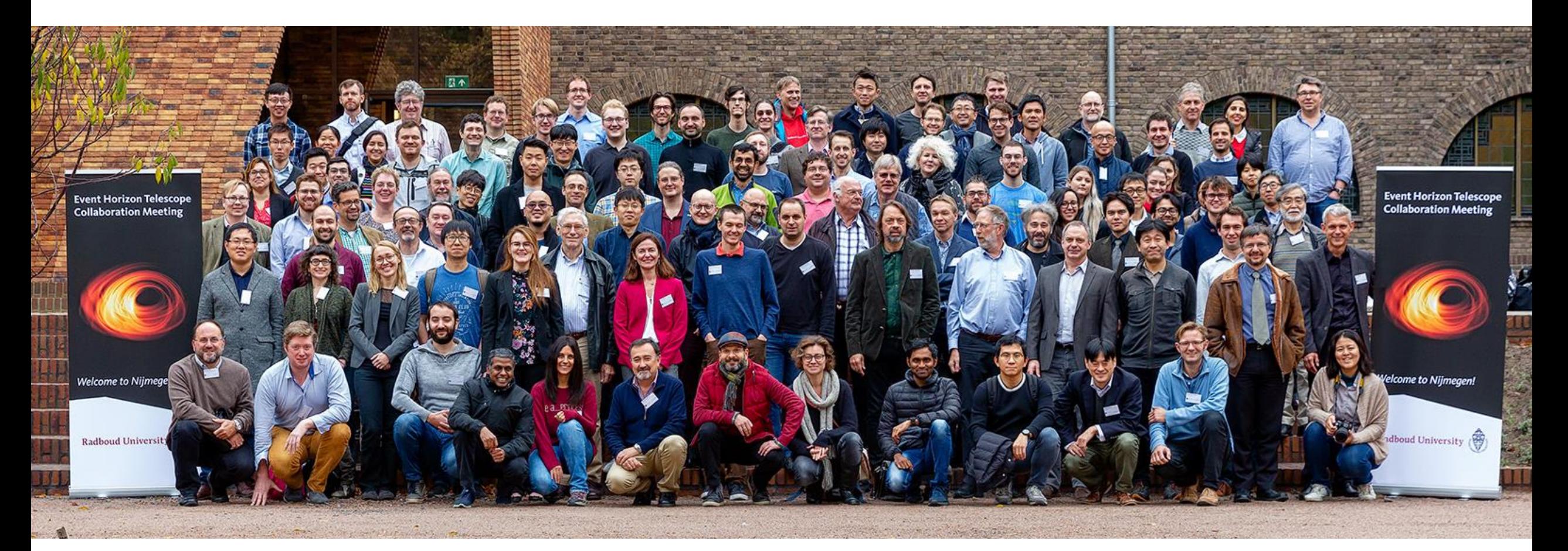

# The EHT: Many antennas, lots of software, one computational telescope

Result papers: EHTC+ 2019 papers 1-6: [https://iopscience.iop.org/journal/2041-8205/page/Focus\\_on\\_EHT](https://iopscience.iop.org/journal/2041-8205/page/Focus_on_EHT) Story on software behind many steps of the EHT process: <https://www.welcometothejungle.com/en/articles/btc-black-hole-imaging-software-telescope>

# What does a black hole look like?

## The Black Hole Shadow

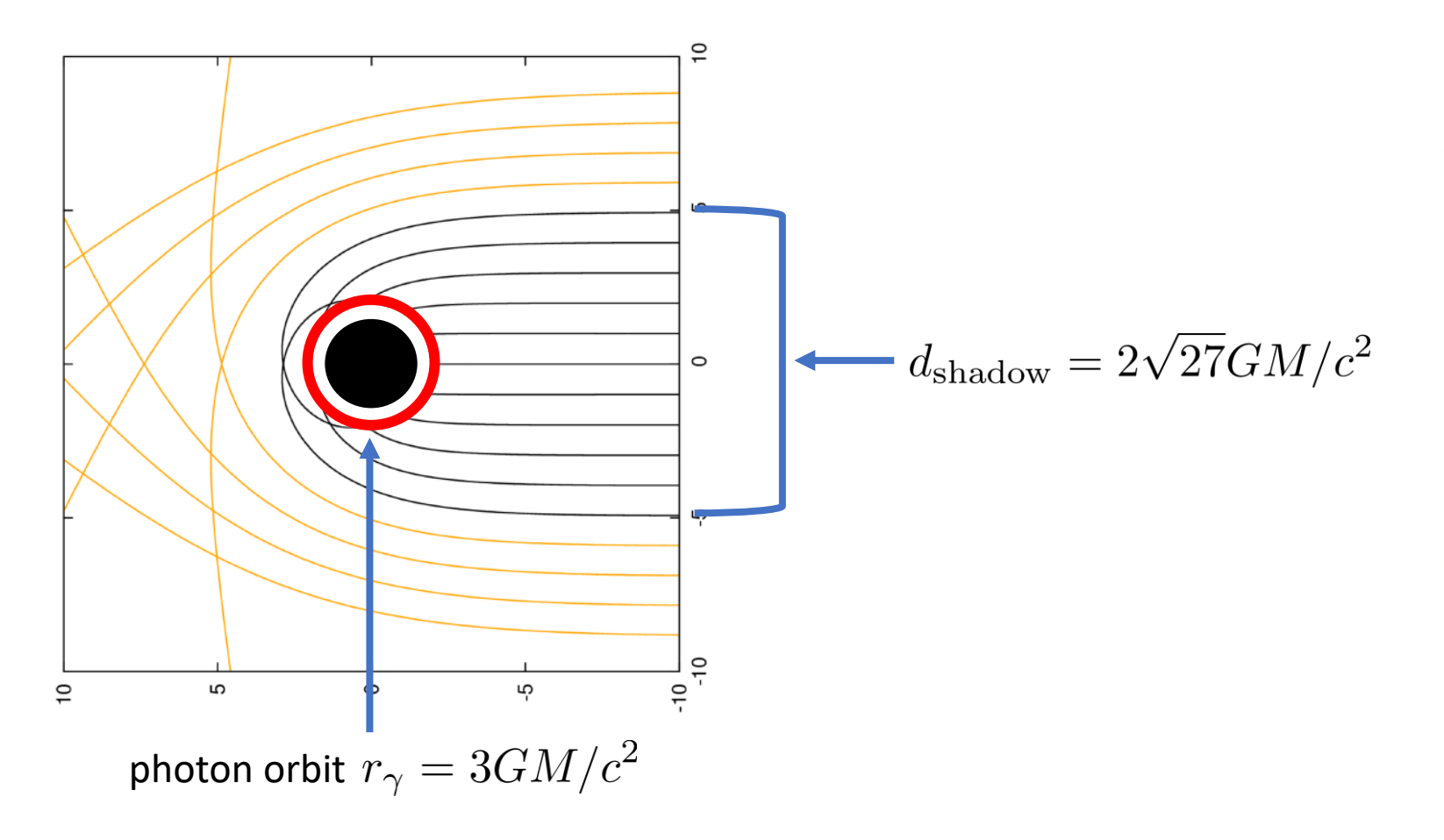

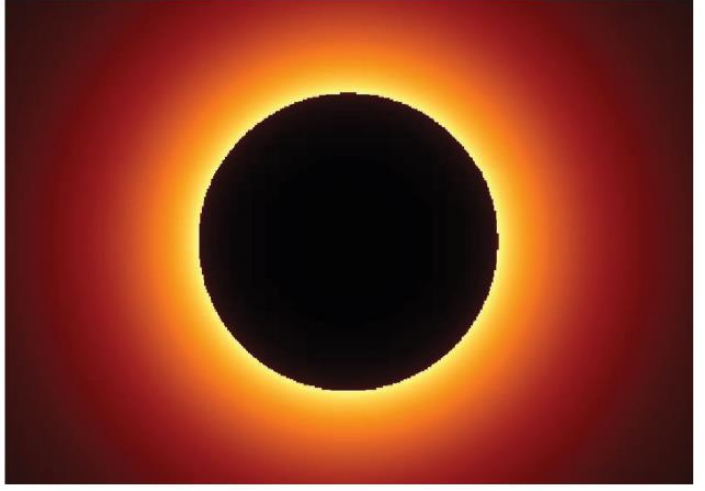

# Accretion Energy: black holes can shine brightly

Accretion power per unit mass:

$$
\Delta E/mc^2 = GM/Rc^2
$$
  
= 1/2 at  $R = R_{\text{Sch}}$ 

For nuclear fusion:

$$
\Delta E/mc^2=0.007
$$

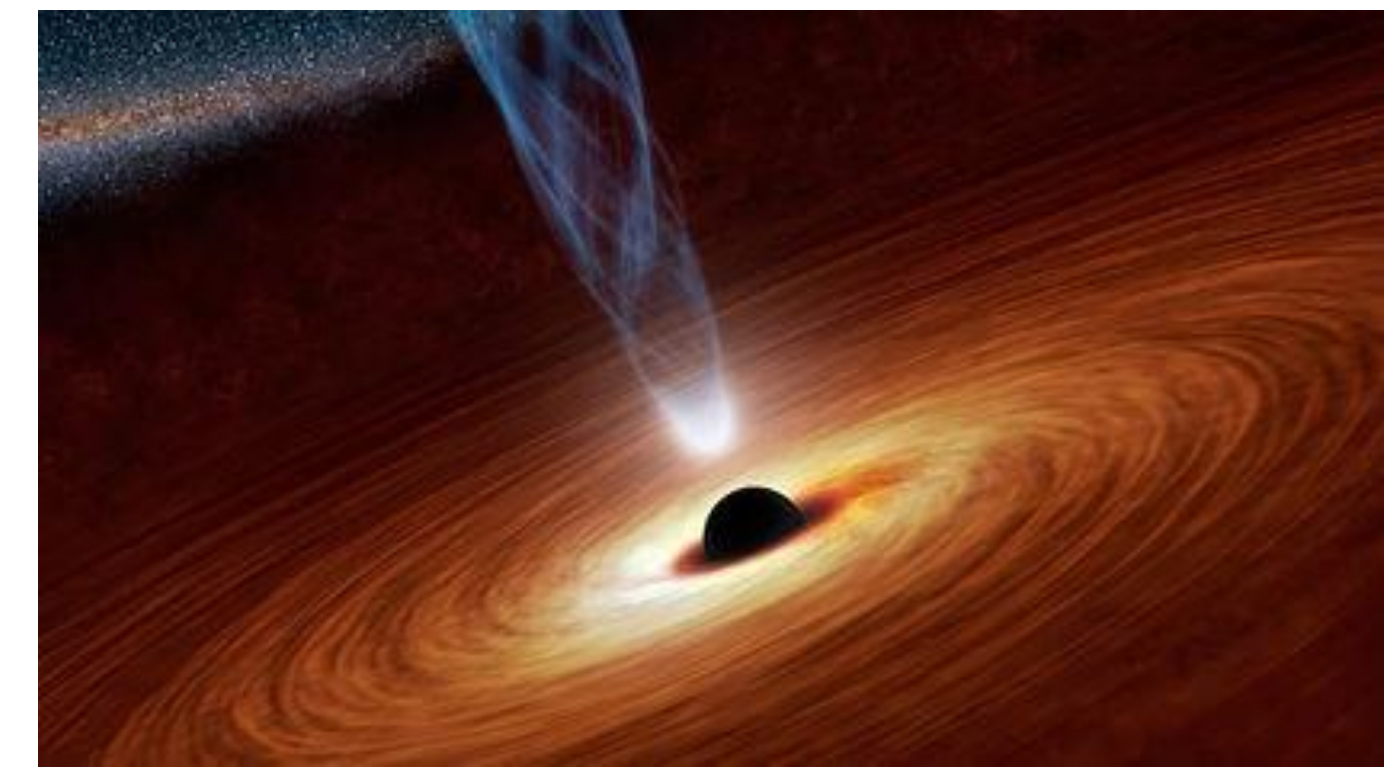

# Active Galactic Nuclei

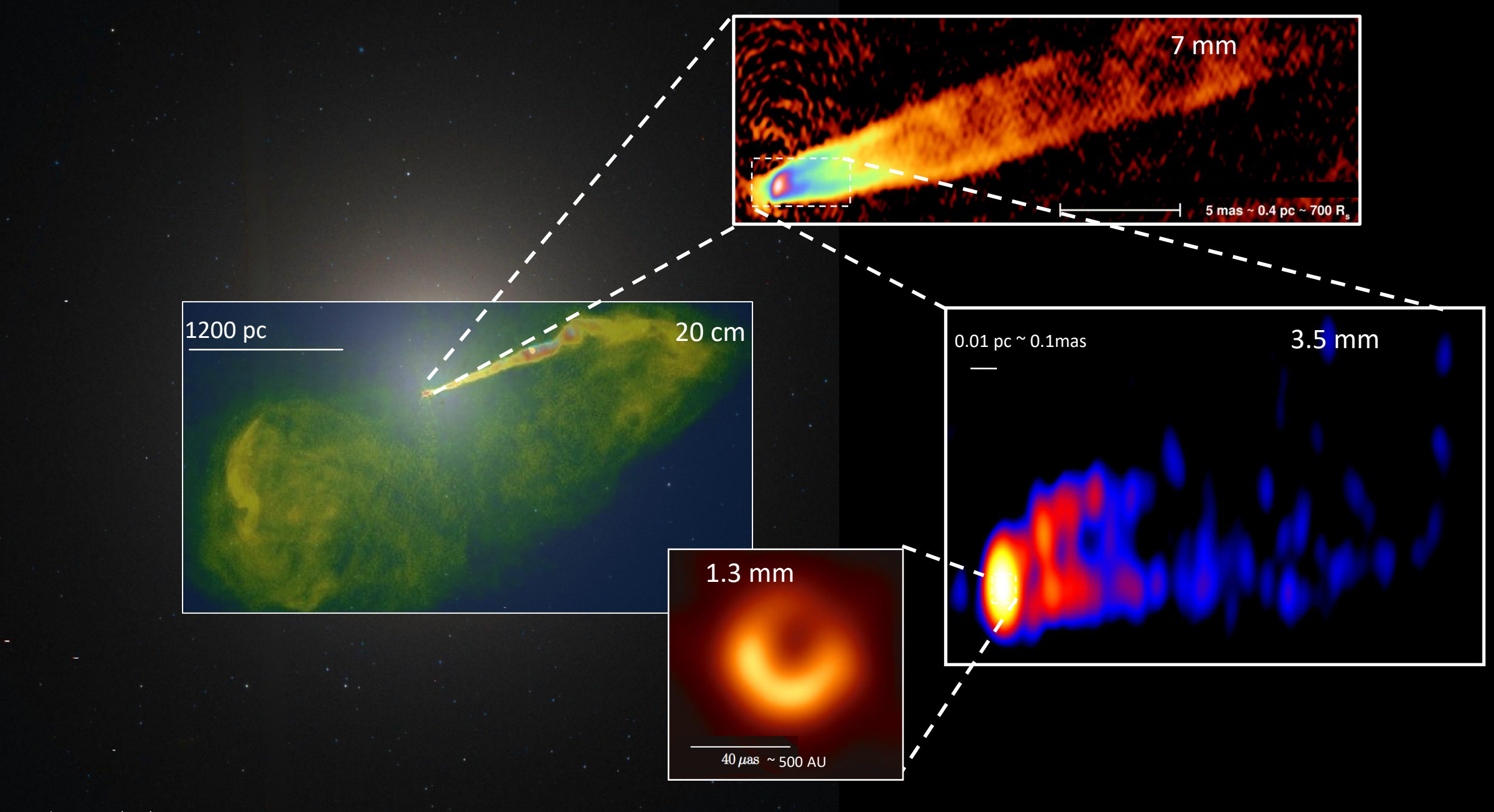

Image Credits: NRAO (VLA), Craig Walker (7mm VLBA), Kazuhiro Hada (VLBA+GBT 3mm), EHT (1.3 mm)

### The Black Hole Shadow: Modern Simulations

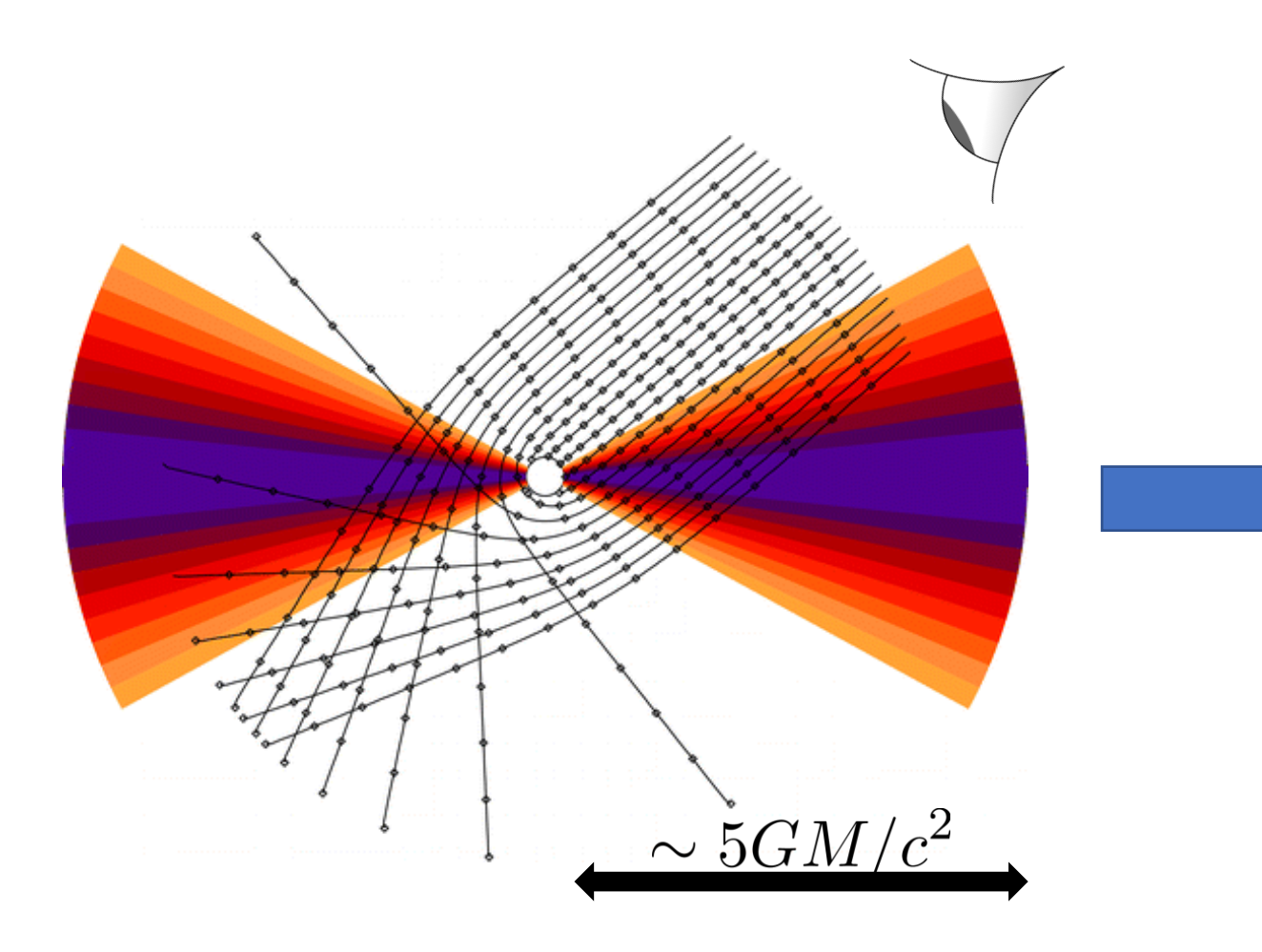

$$
r_{\rm shadow} = \sqrt{27} GM/c^2
$$

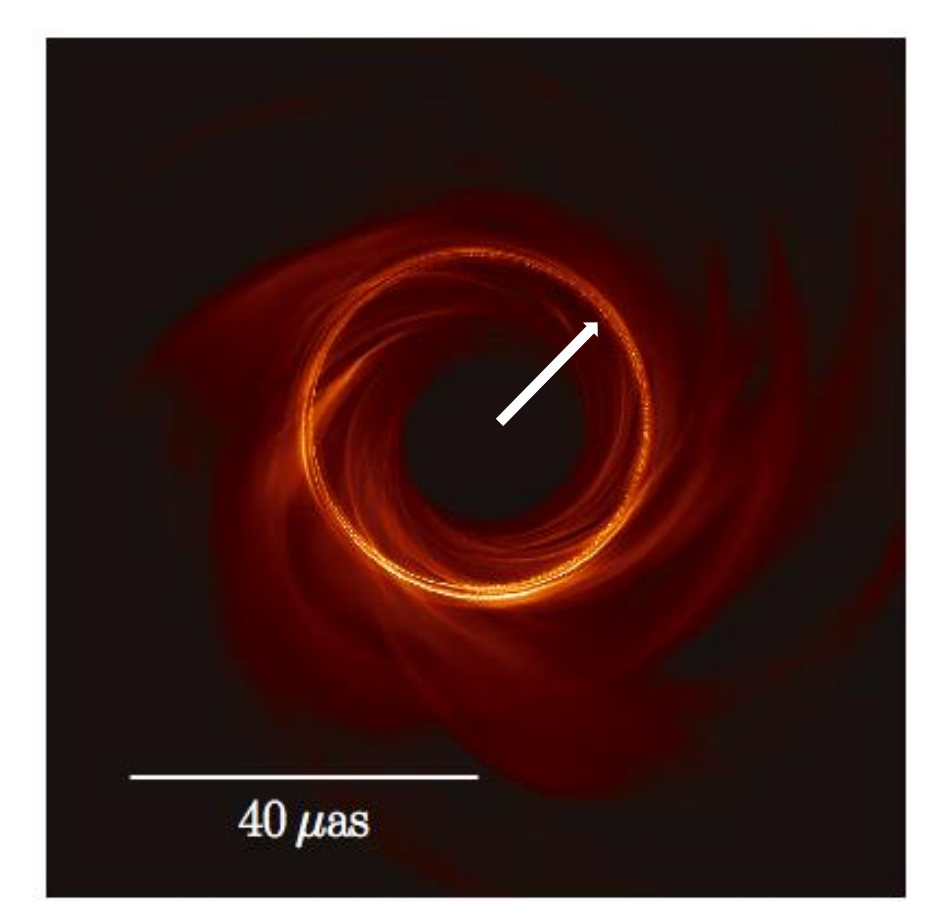

Schnittman+ (2006) EHTC+ 2019

### How big is the shadow?

M87 is supermassive, so it's shadow is big:

### $d_{\text{shadow}} \approx 650 \text{ AU}$

Unfortunately, M87 is really far away…..

### $D_{\rm M87} \approx 50$  million ly

To us, M87's shadow is really, really, really small

$$
\frac{d_{\text{shadow}}}{D_{\text{M87}}} \approx 40 \mu \text{as} \approx 10^{-8} \text{deg}
$$

### How small is 40 microarcseconds?

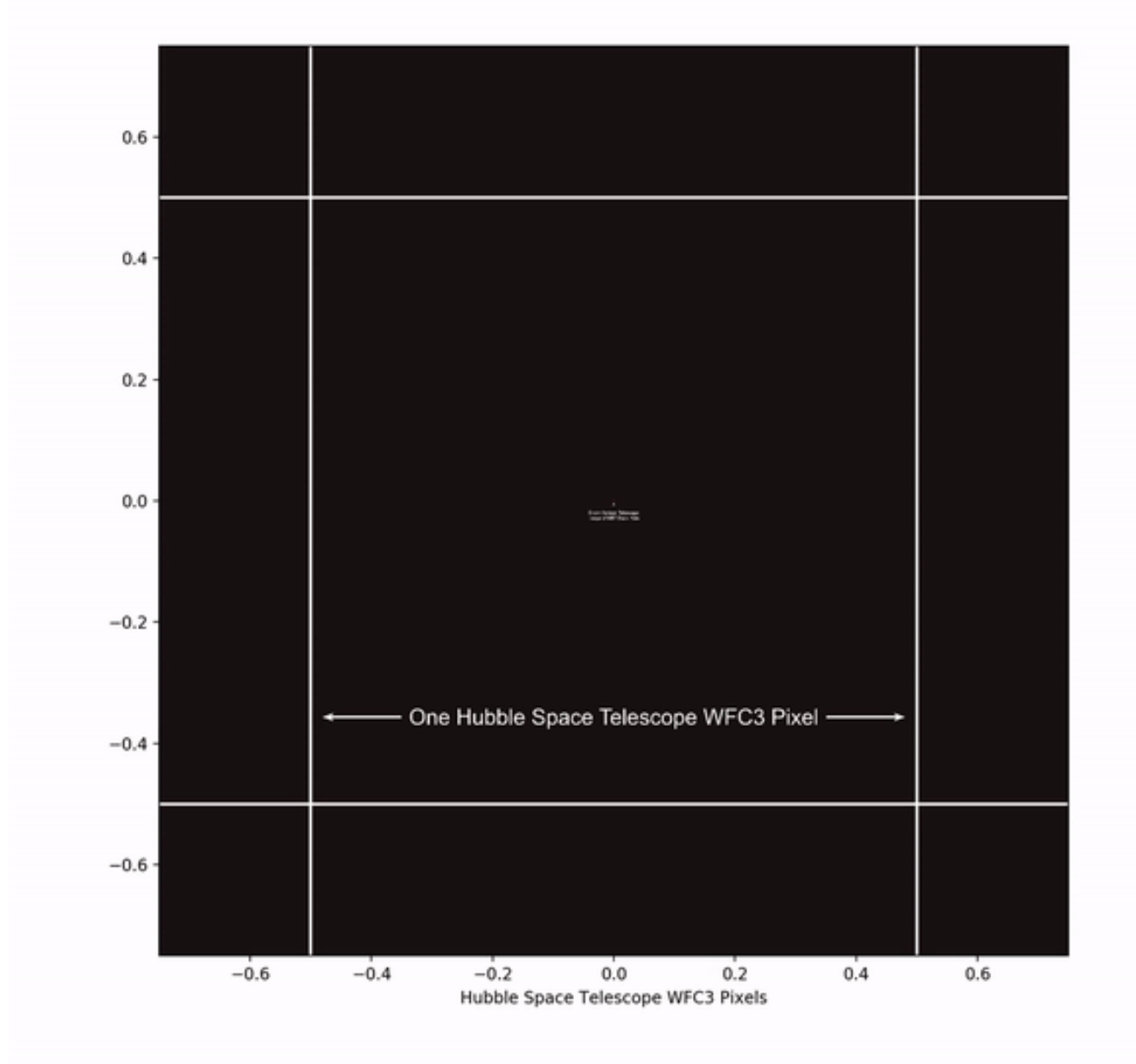

Animation credit: Alex Parker

### Orange of the Meon Shadow

Slide credit: Katie Bouman Video courtesy of Hotaka Shiokav

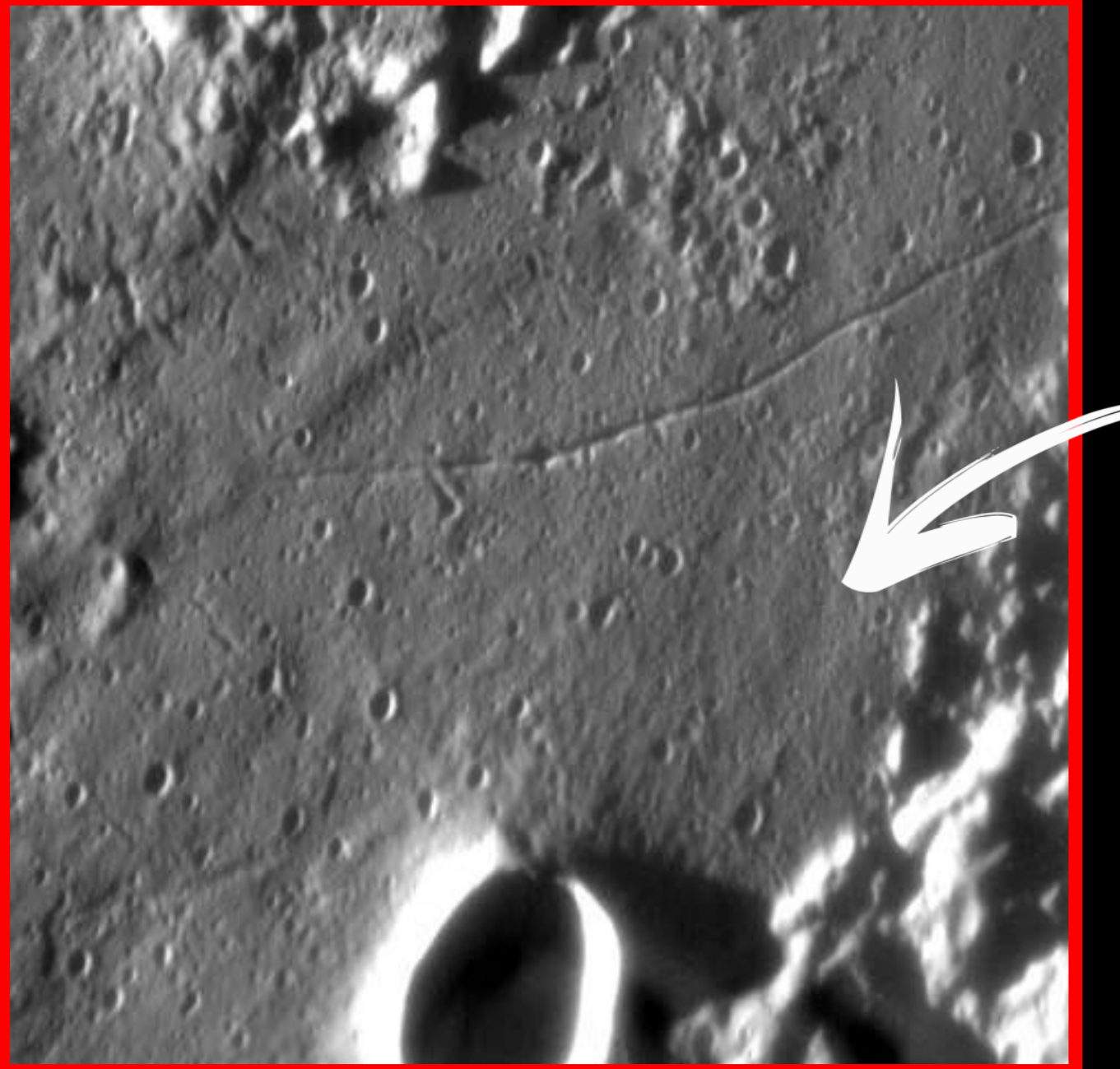

# Each Pixel is 1.5 Million

A's

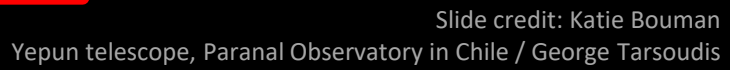

Mirror

nt From the Black Hole Combines Light

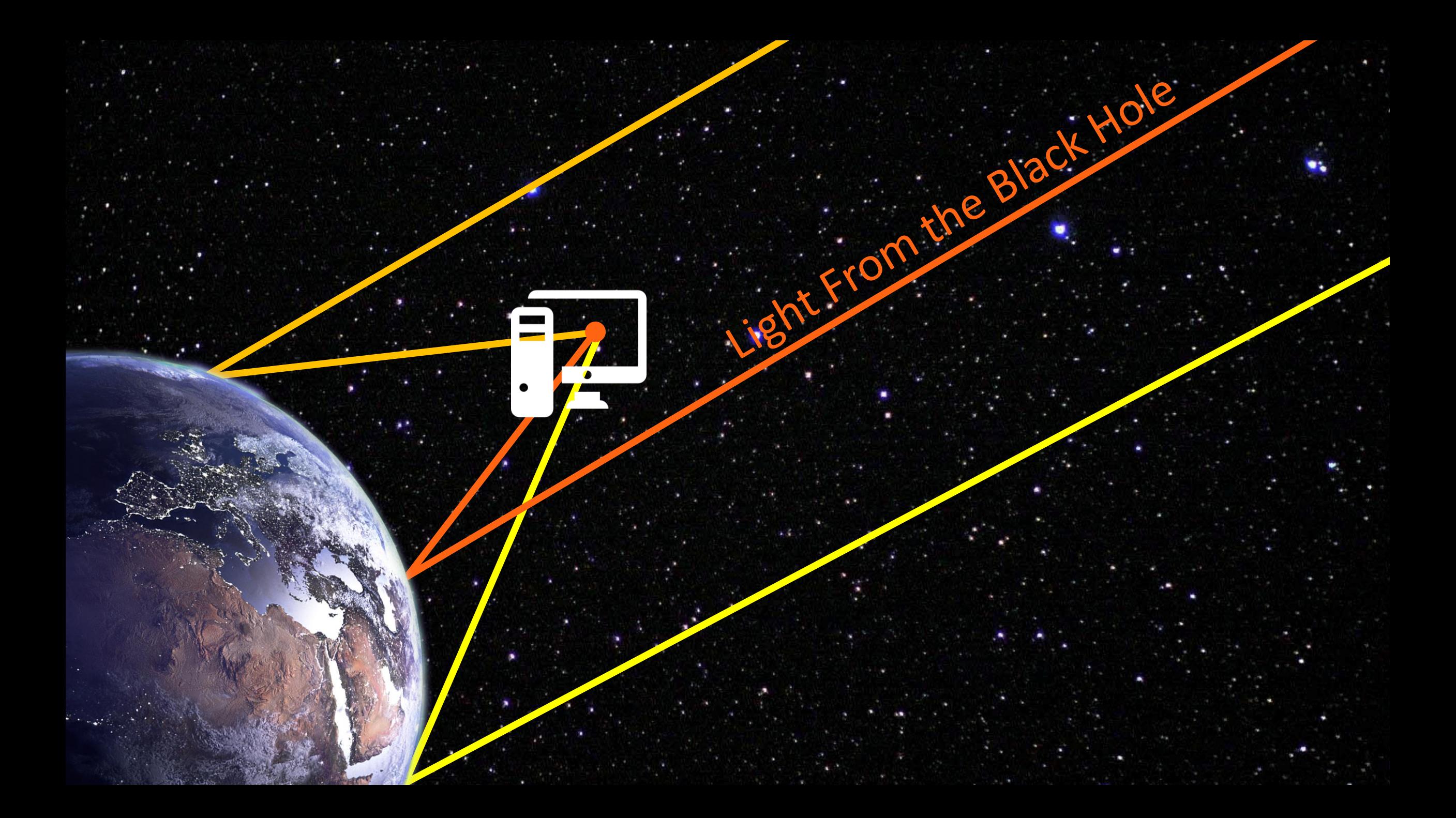

# The EHT: Many antennas, one computational telescope

# The Physical EHT

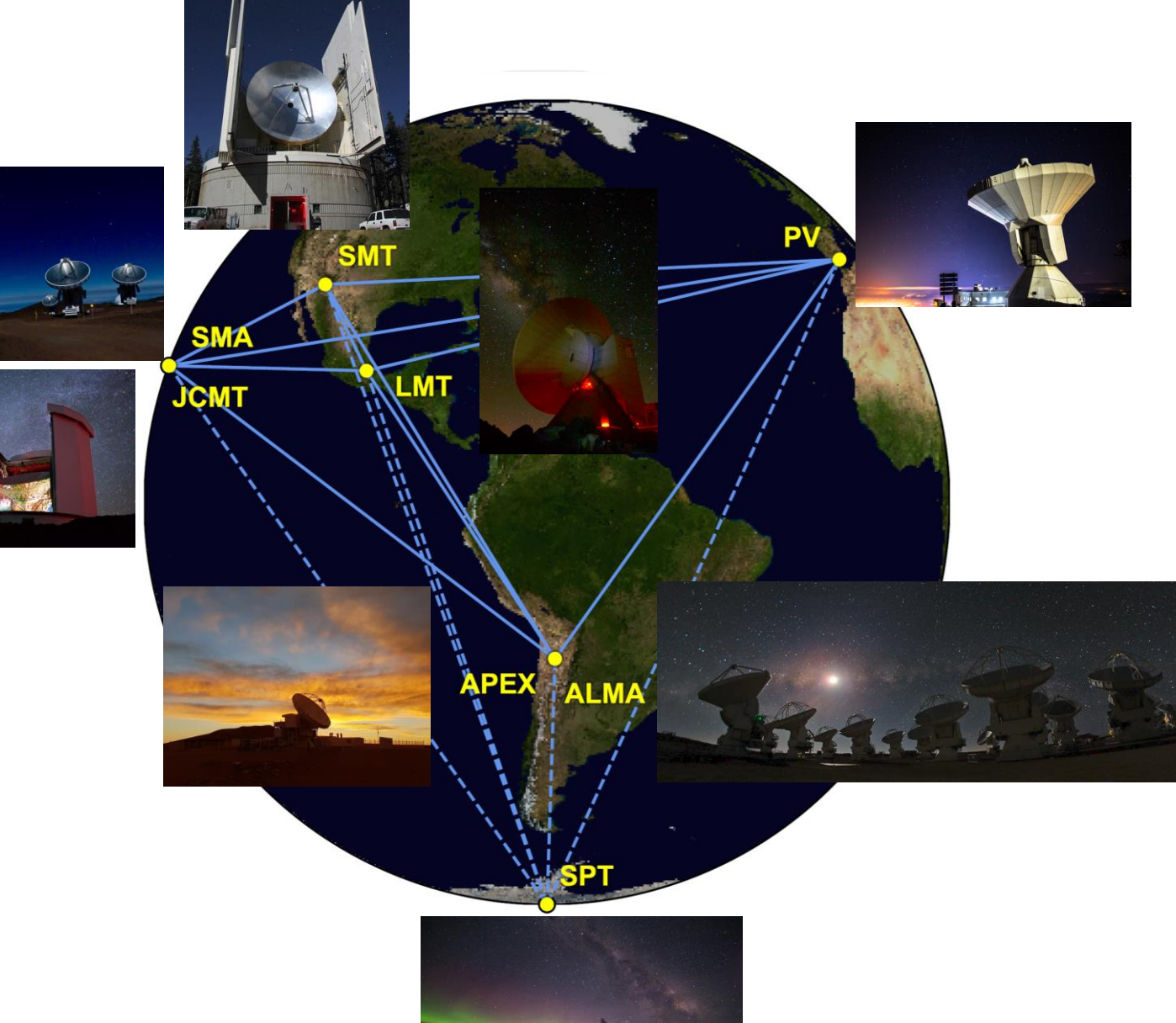

Photo Credits: EHT Collaboration 2019 (Paper III) ALMA, Sven Dornbusch, Junhan Kim, Helge Rottmann, David Sanchez, Daniel Michalik, Jonathan Weintroub, William Montgomerie, Tom Folkers, ESO, IRAM

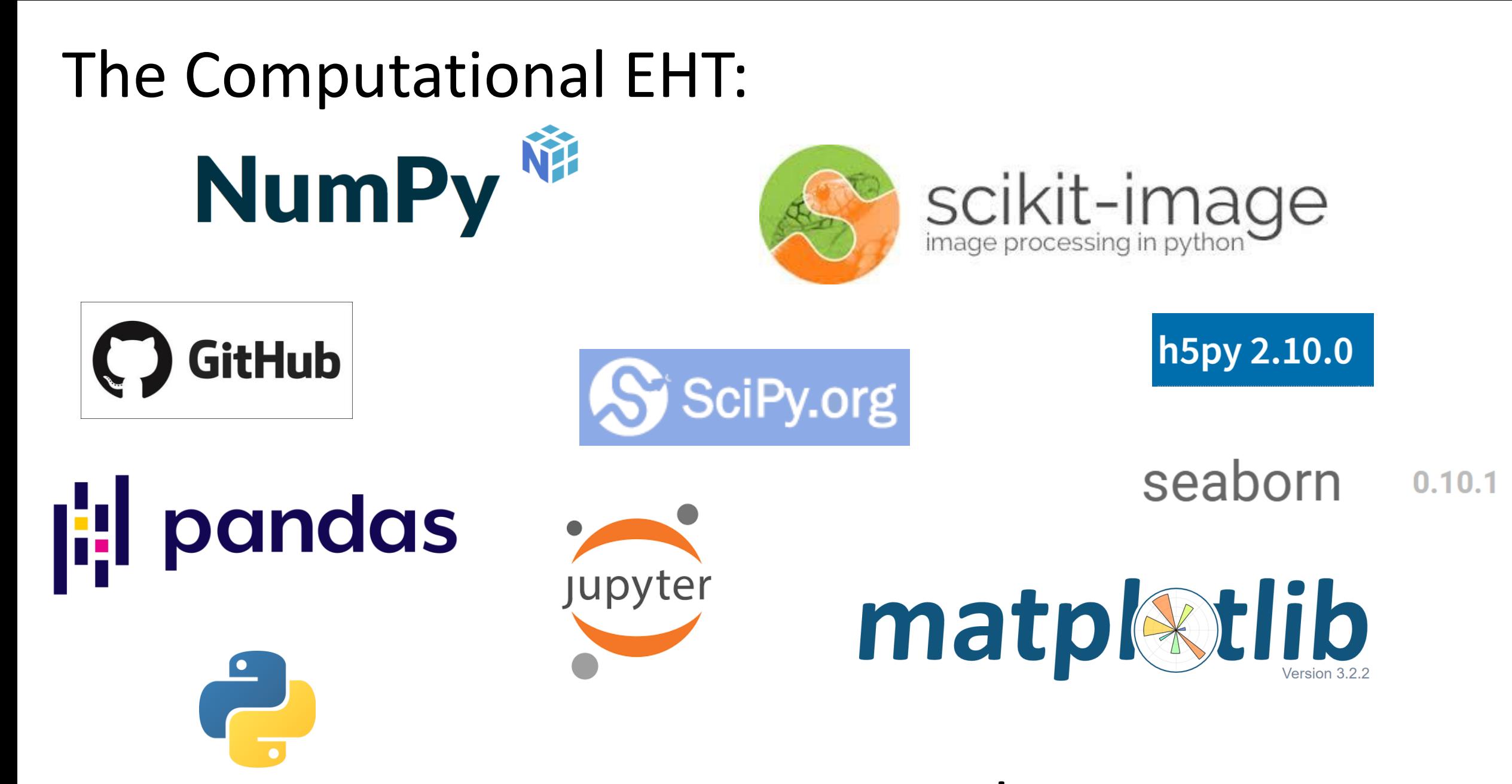

… and many, many more

# Very Long Baseline Interferometry (VLBI)

**Fourier Domain Measurements** 

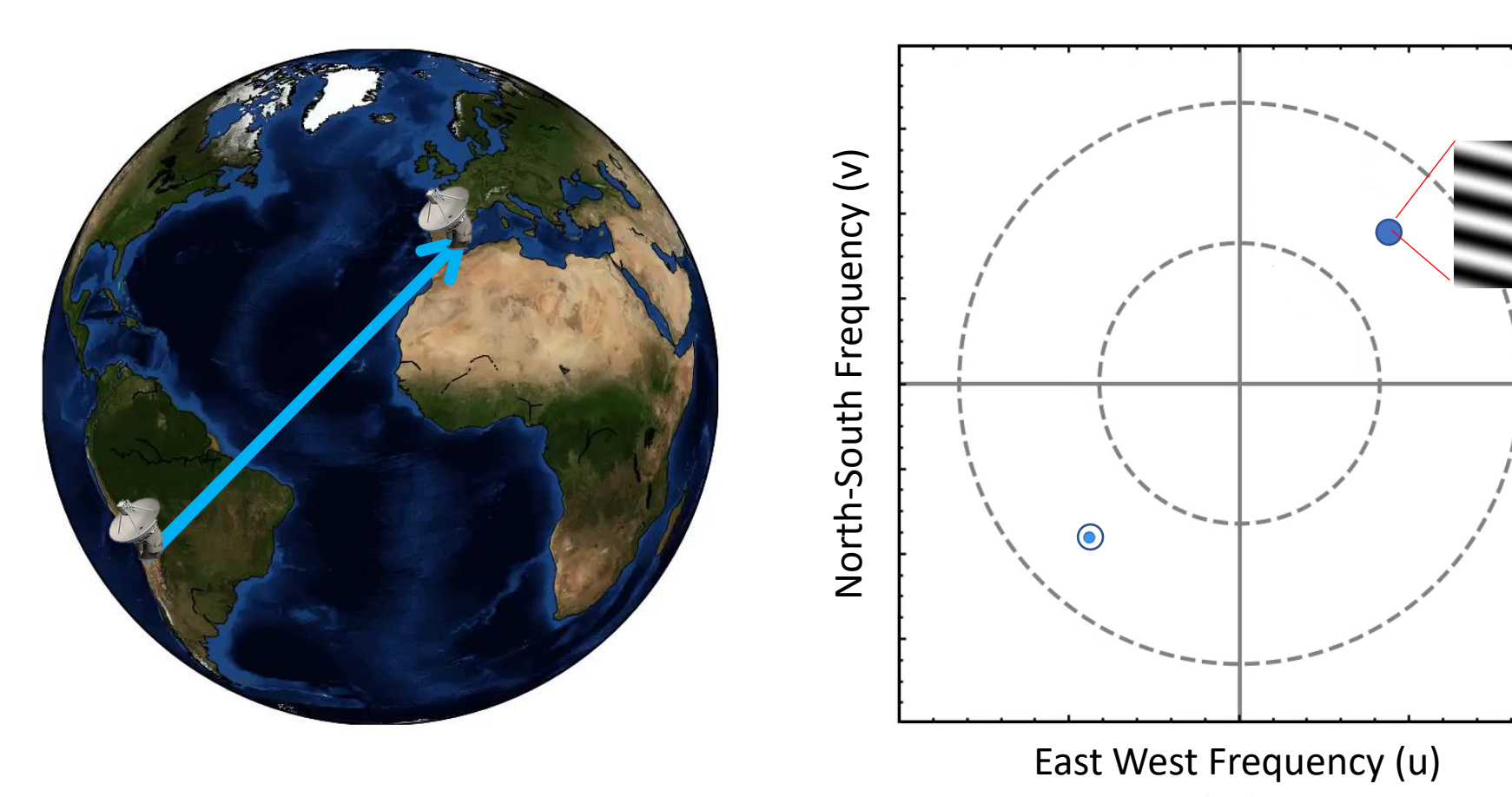

# Very Long Baseline Interferometry (VLBI)

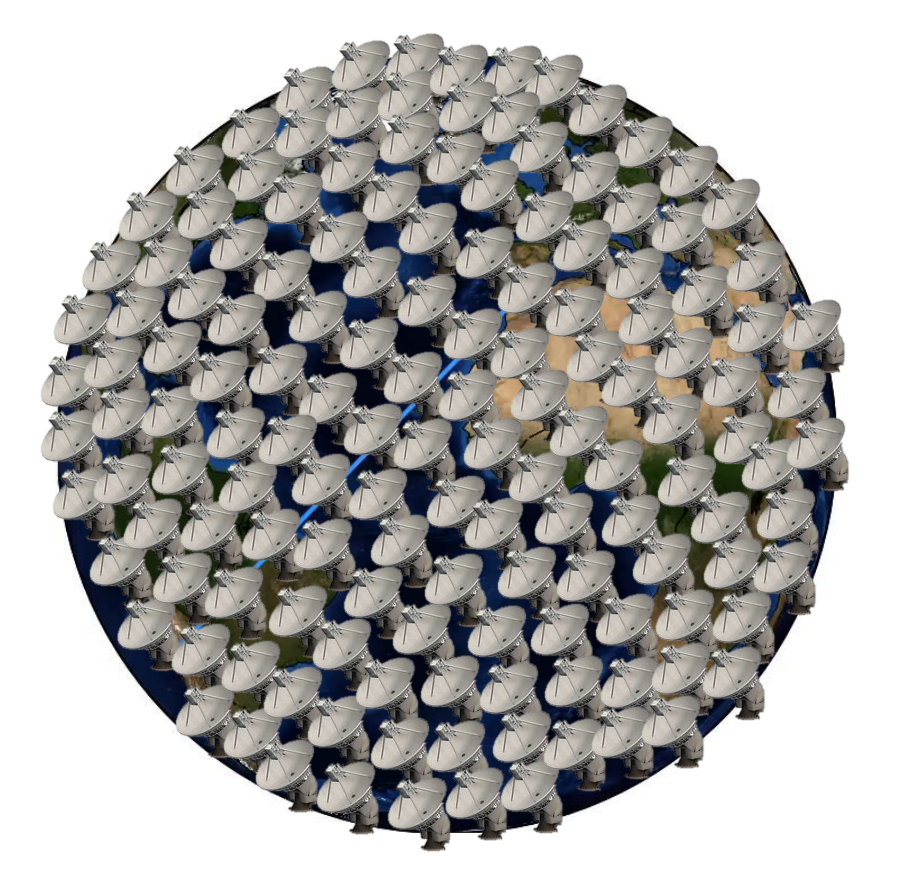

North-South Frequency (v) North-South Frequency (v)

#### Fourier Domain Measurements

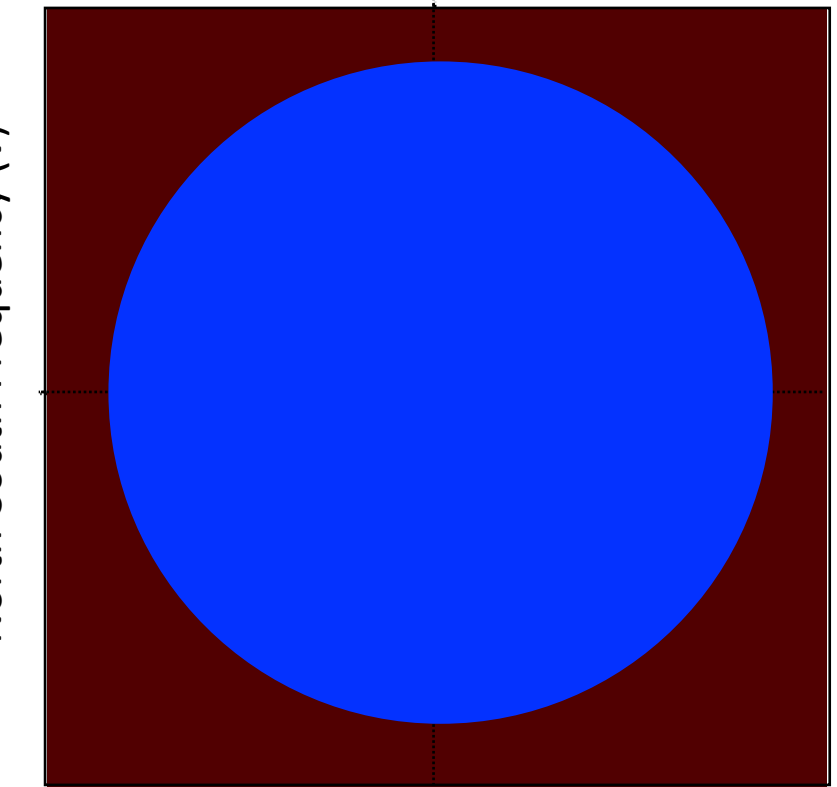

East West Frequency (u)

# Earth's Rotation gives us more measurements

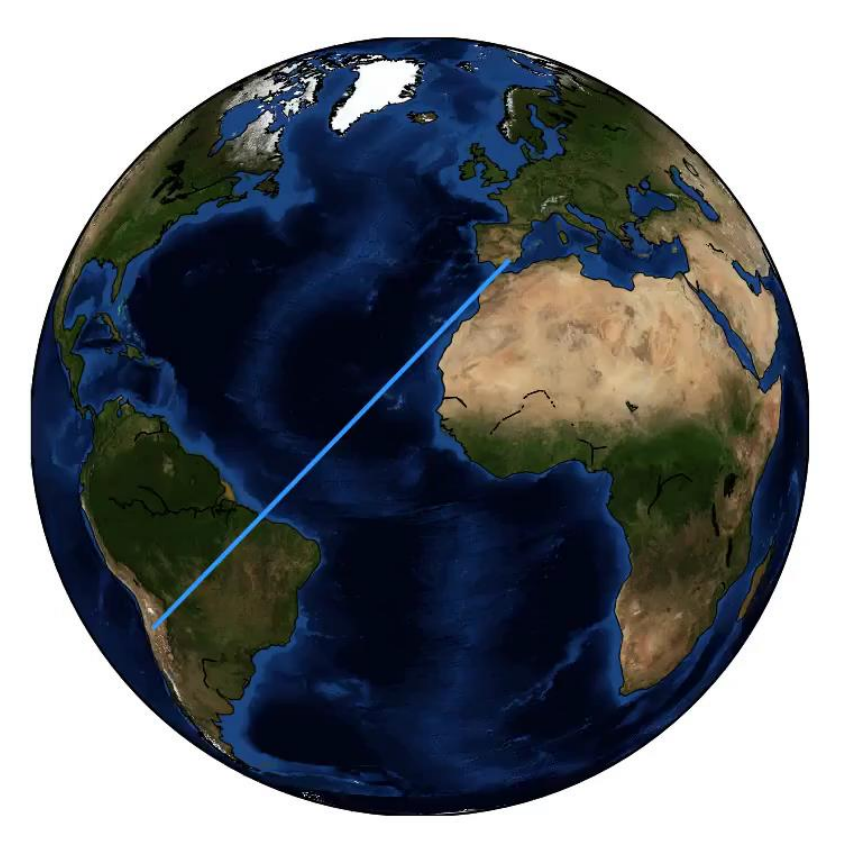

Fourier Domain Measurements

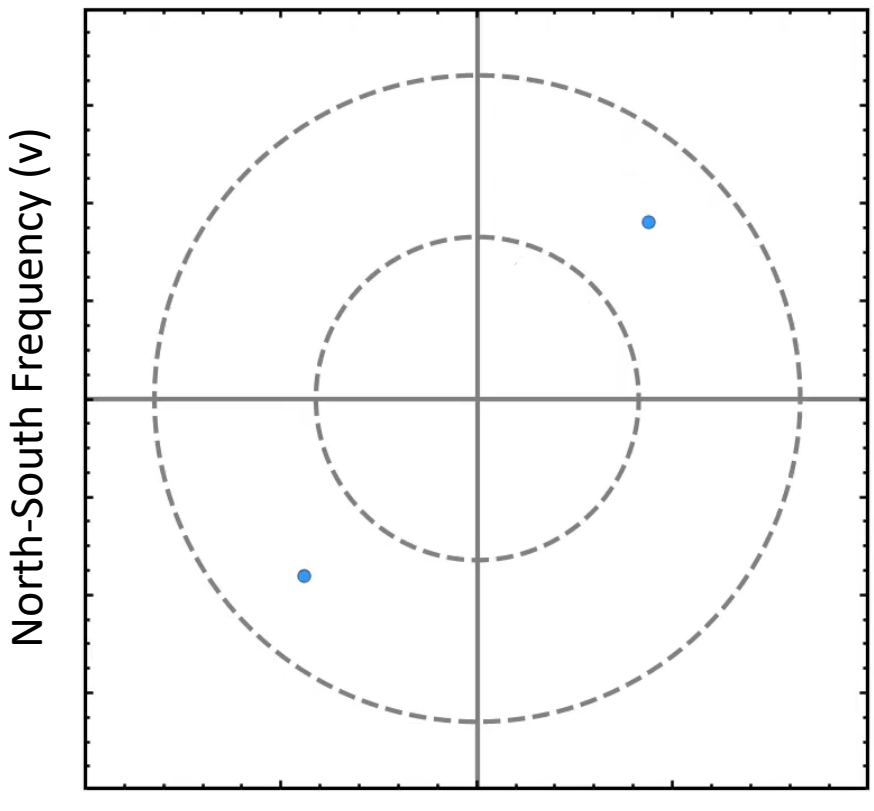

East West Frequency (u)

### 2017 observations on the way! EHT 2017 Observations

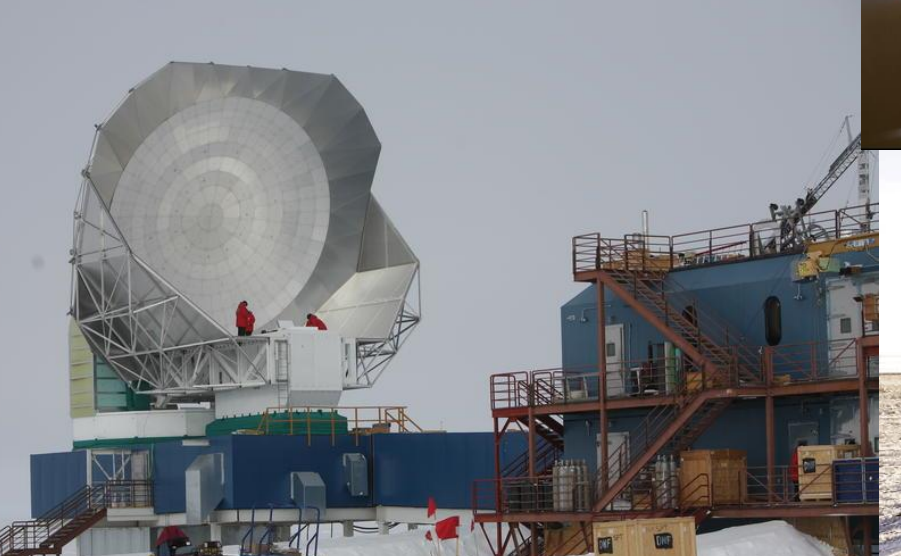

**THE** 

Observation run day three

Photo credits: David Michalik, Junhan Kim , Salvaor Sanchez, Helge Rottman Jonathan Weintroub, Gopal Narayanan

A POSTAGE TO BE SERVED

# EHT 2017 Observations

開く

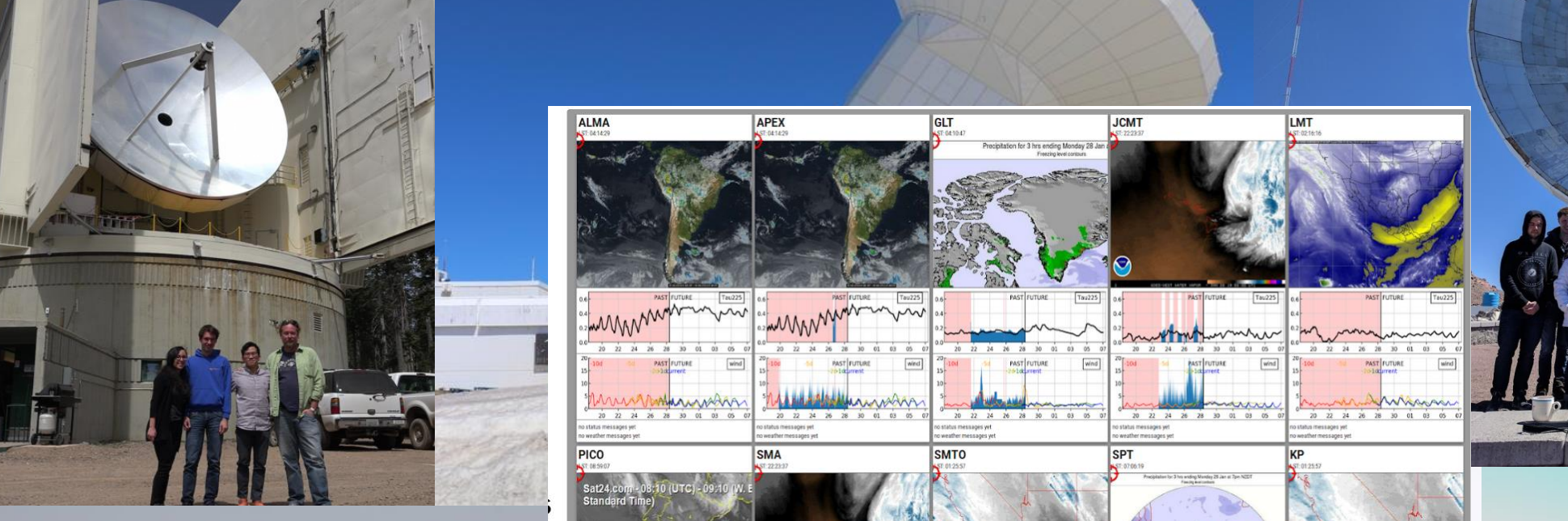

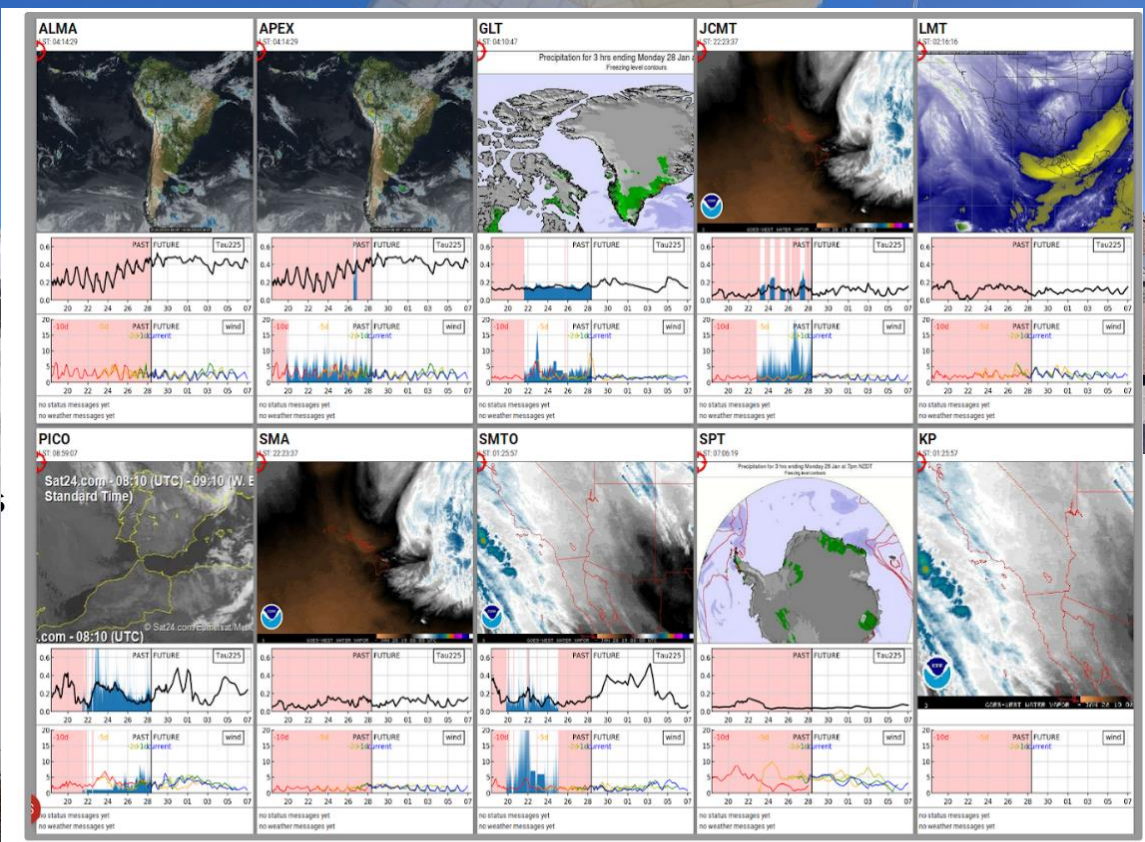

The VLBI monitor helps us track current and forecasted weather, and telescope operations<br><https://vlbimon1.science.ru.nl/login.html>

Photo credits:

West of the State of the

Michalik, Junhan Kim , Salvaor Sanchez, Helge Rottman Jonathan Weintroub, Gopal Narayanan

### EHT Instrumentation – records data at 8 Gb/sec

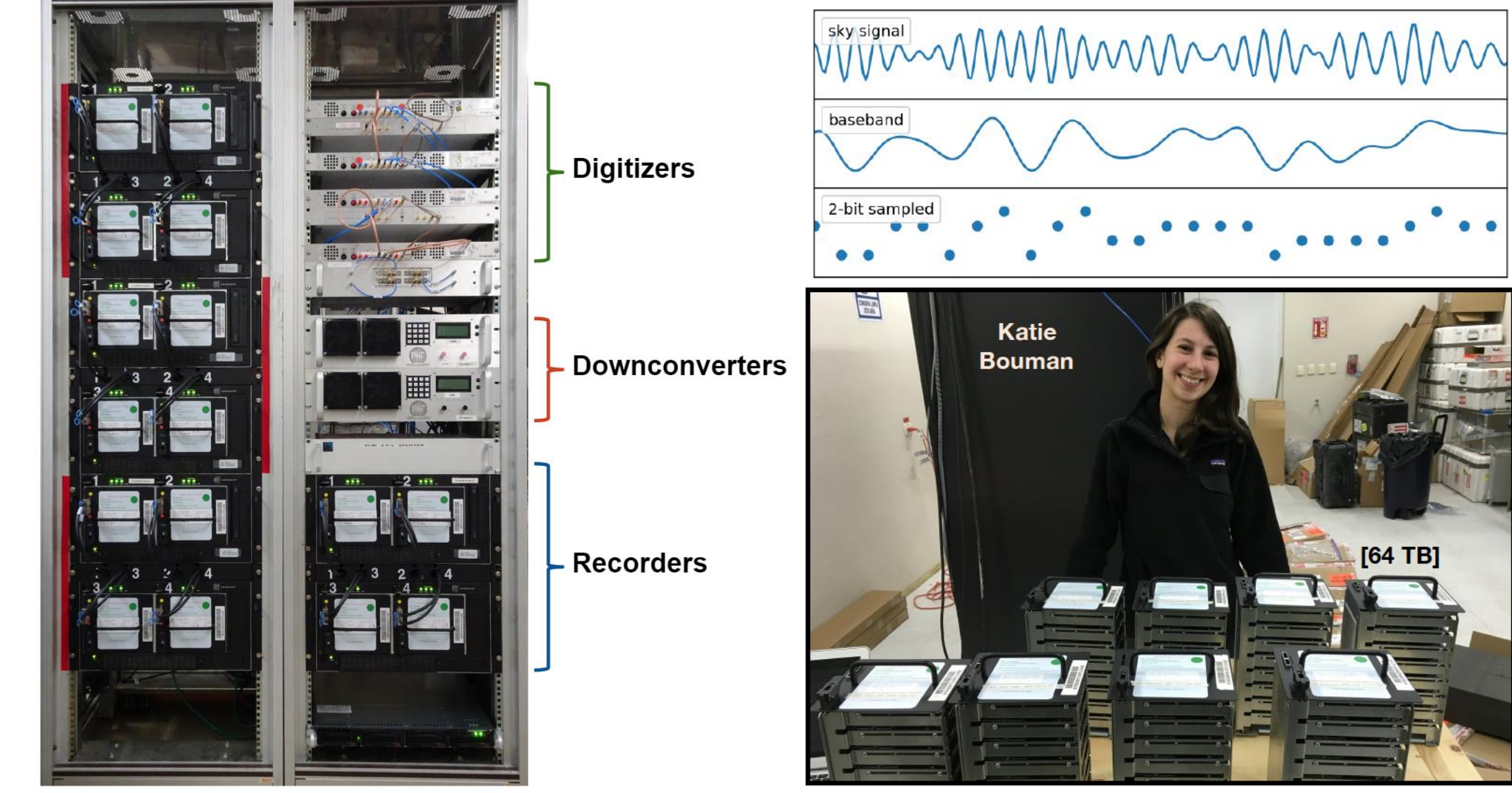

EHTC+ 2019, ApJL, 875, L2 (Paper II)

 $[64$  TB]

### The EHT data pipeline

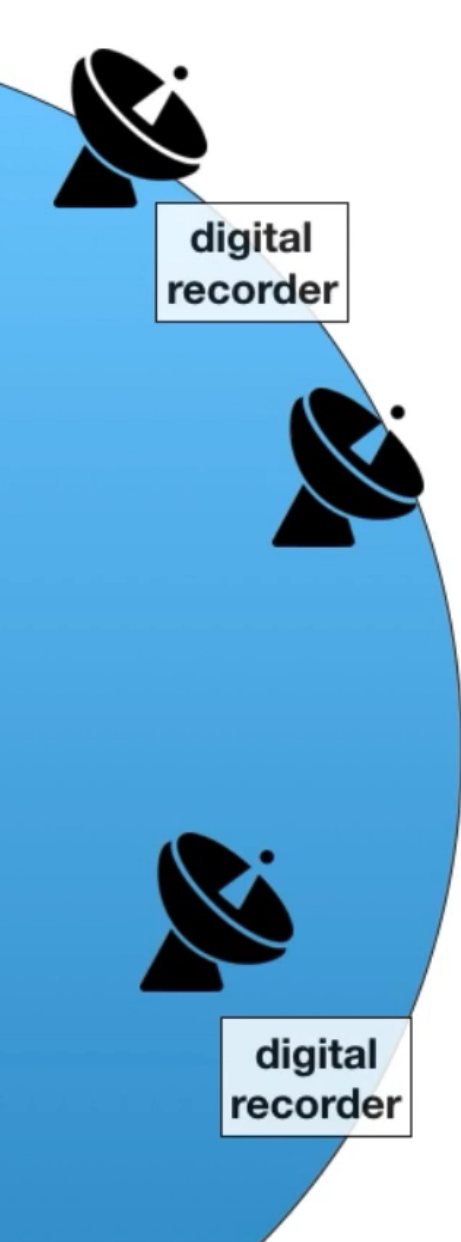

digital

recorder

#### **EHT** correlator

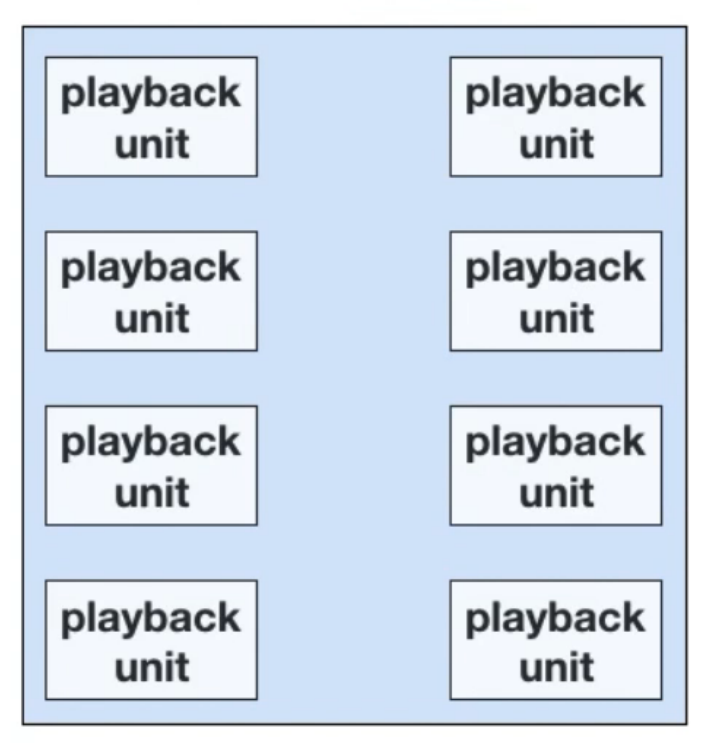

**Calibration** 

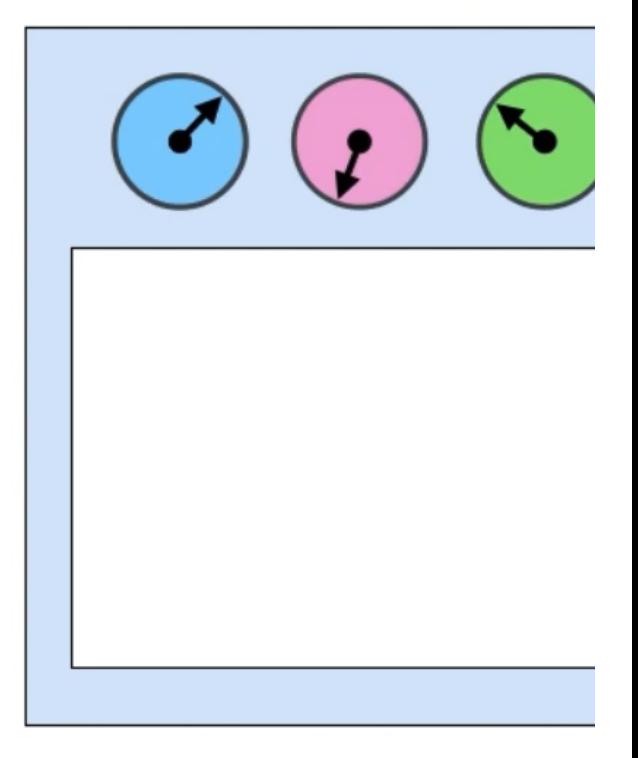

Animation credit: Lindy Blackburn EHTC+ 2019, ApJL, 875, L3 (Paper III)

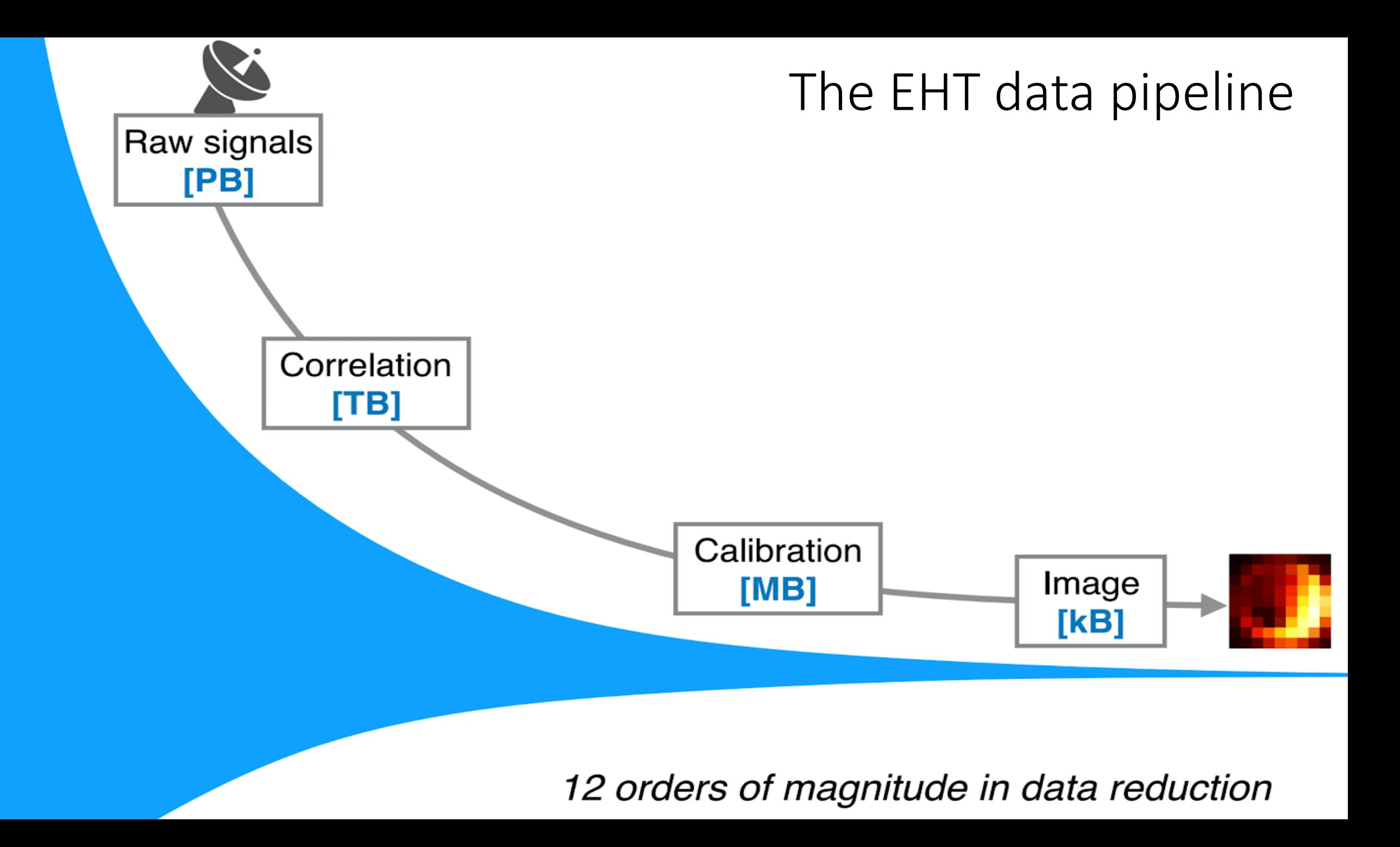

### Data Calibration: correcting for atmospheric turbulence

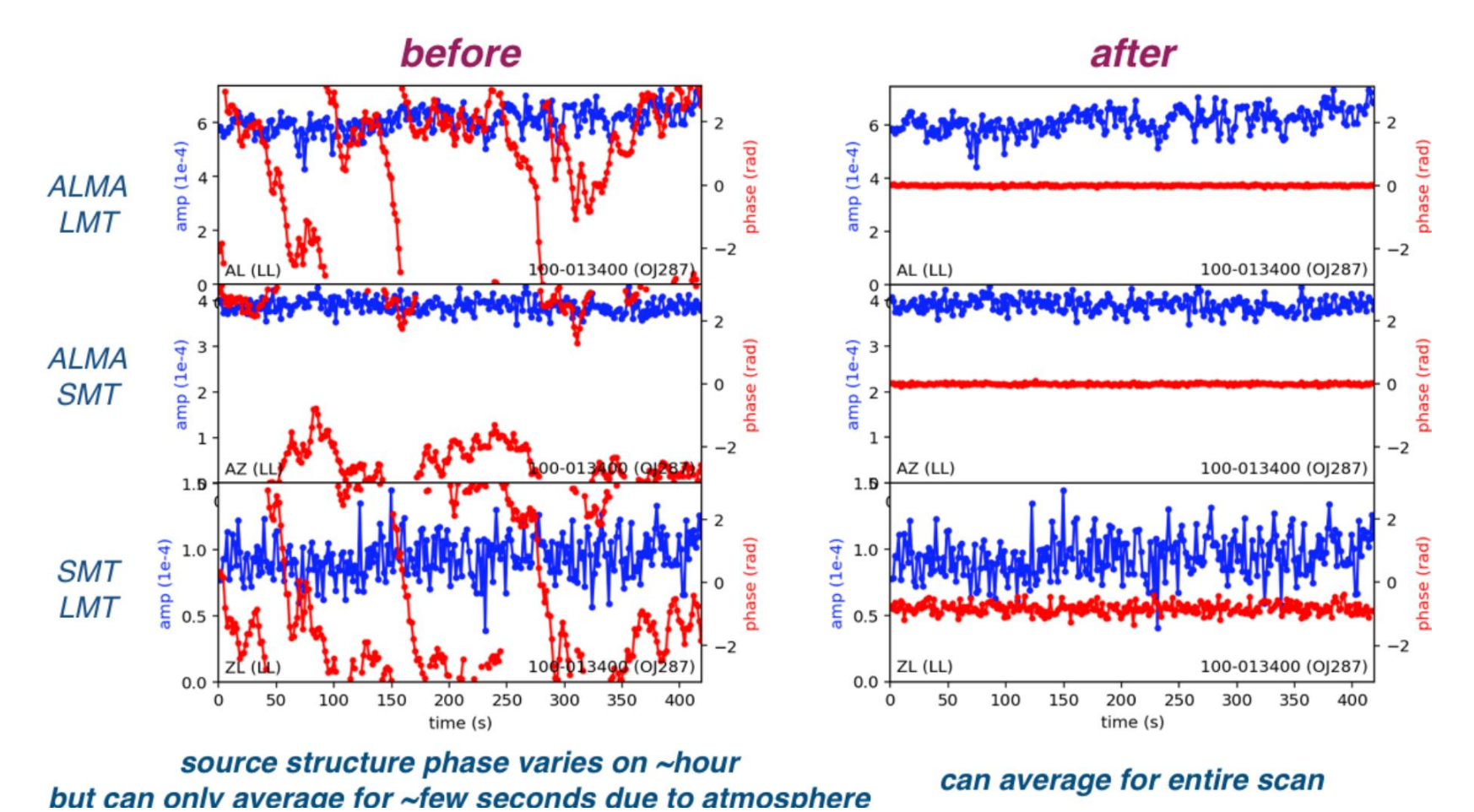

Combination of specialized/old C code for VLBI: with new python interfaces and plotting:<https://github.com/sao-eht/eat> Image Credit:

Lindy Blackburn

### Data Validation: statistical checks

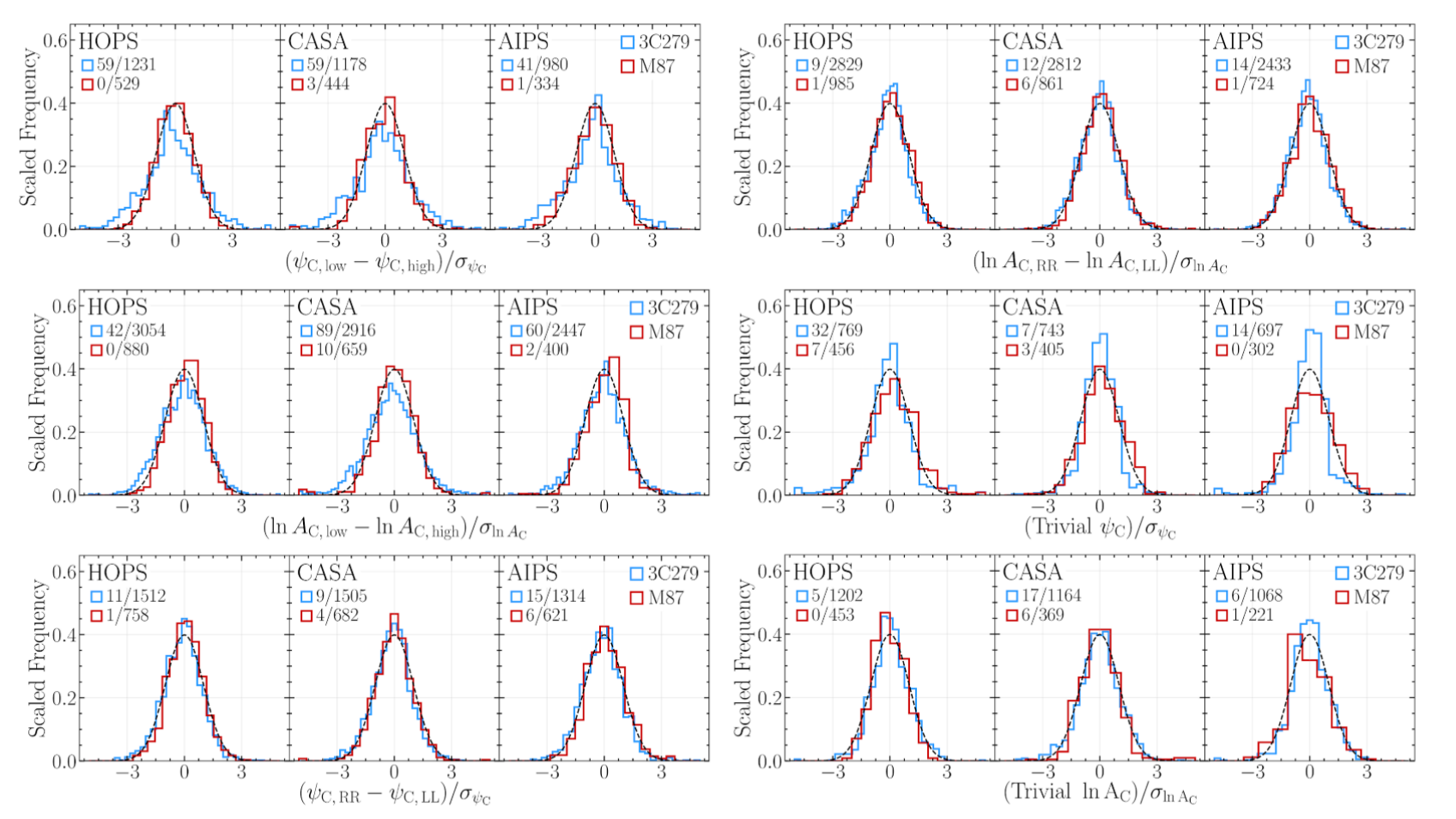

Verify calibration by pipeline cross-comparison across frequency bands, polarizations, and visibility quantities.

Pandas & Scipy critical for automating many validation tasks! Image Credit: Maciek Wielgus

Solving for the Image

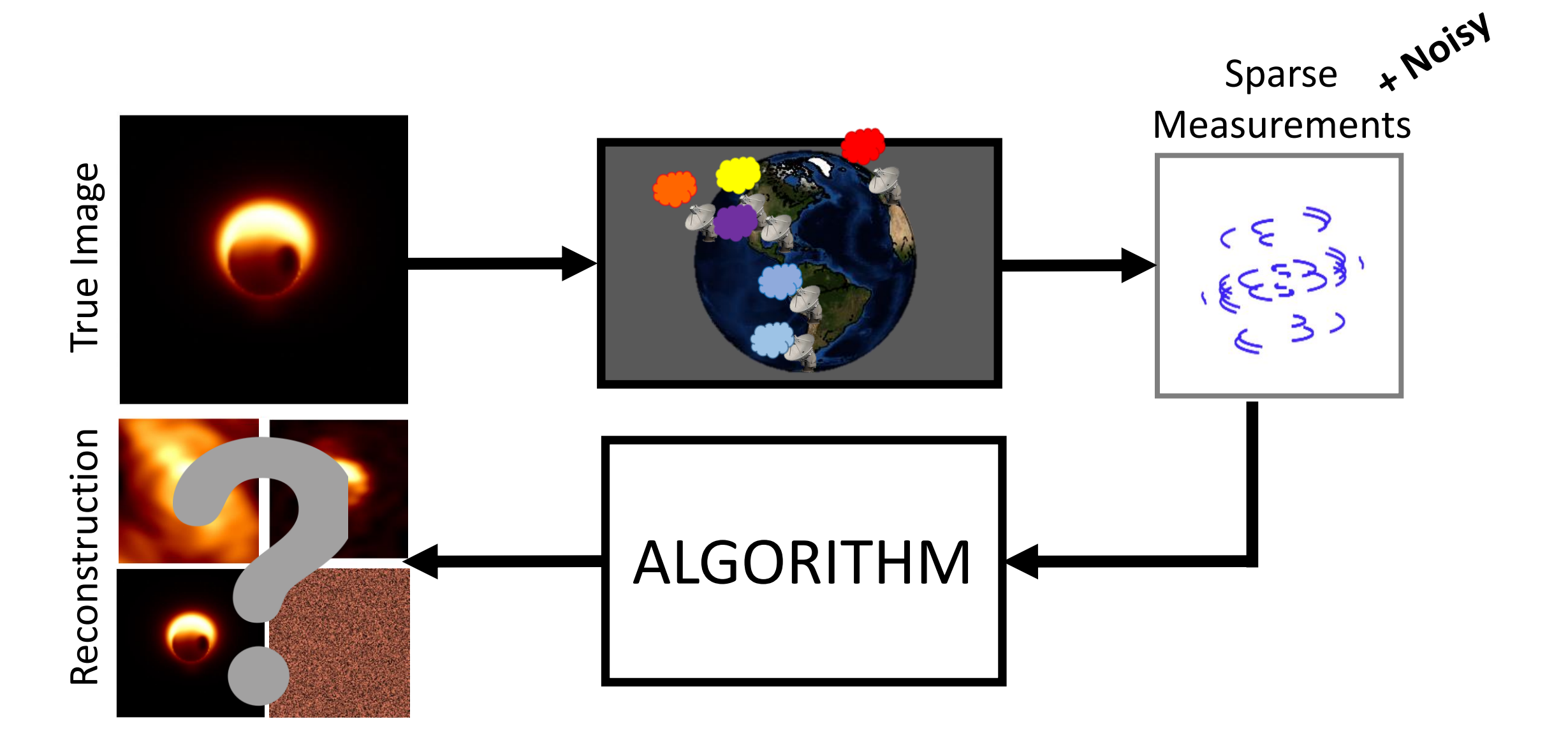

# Two Classes of Imaging Algorithms

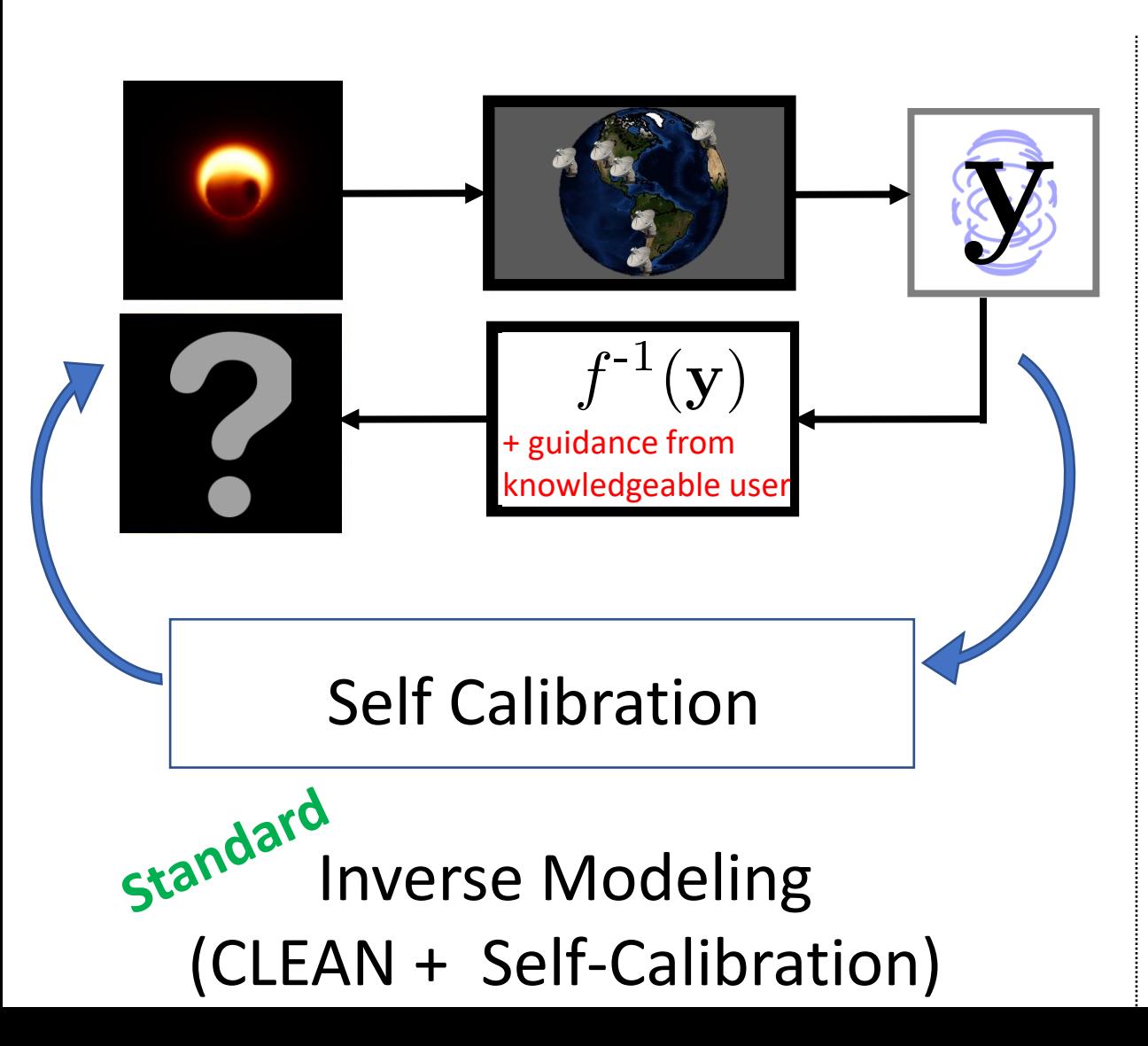

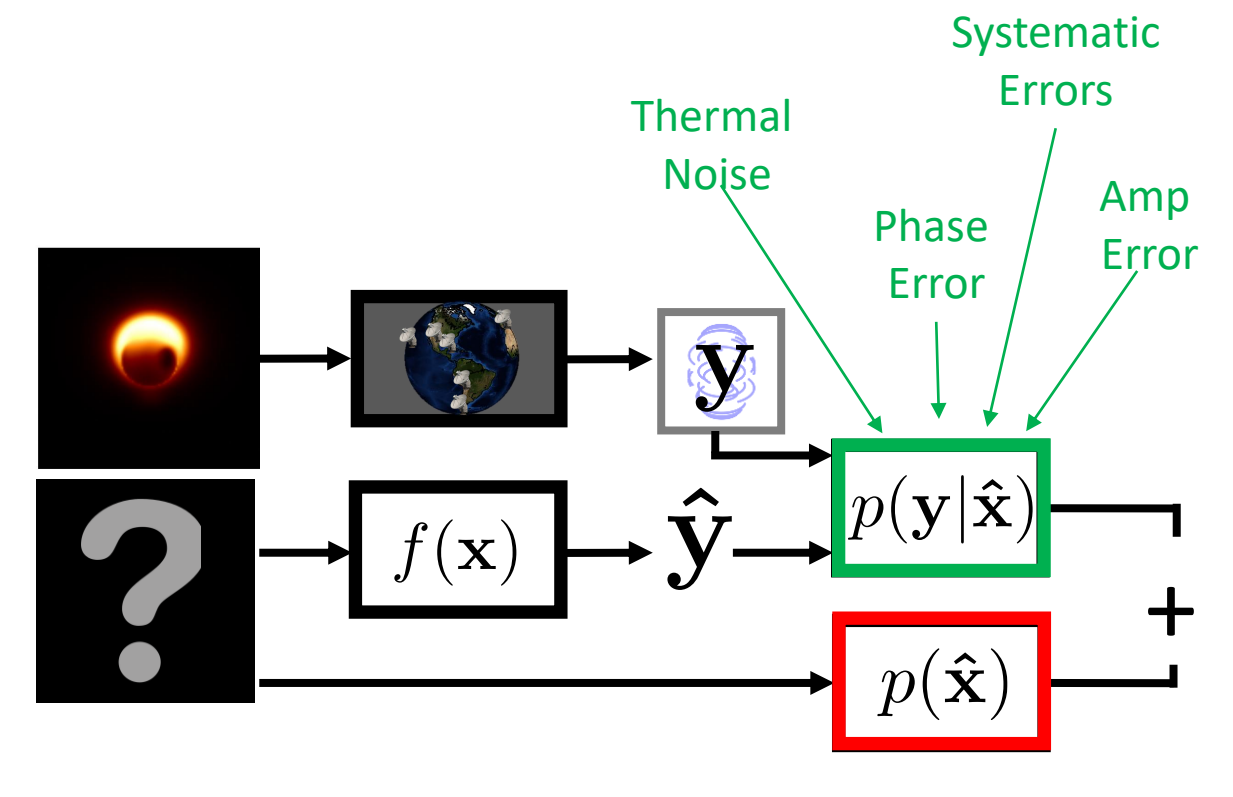

$$
\mathbf{\hat{x}}_{\text{\tiny MAP}} = \mathop{\mathrm{argmax}}_{\mathbf{x}} \left[ \log p(\mathbf{y}|\mathbf{x}) + \log p(\mathbf{x}) \right]
$$

Forward Modeling (Regularized Maximum Likelihood)

# RML Imaging software developed for the EHT

#### eht-imaging: Chael+, Harvard/SAO

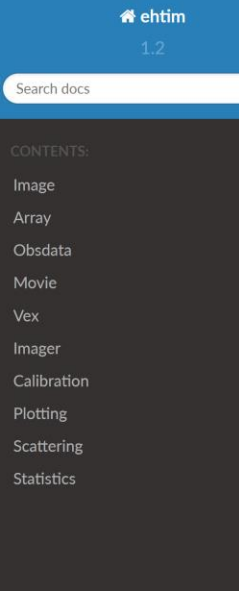

Docs » ehtim (eht-imaging)

View page source

#### ehtim (eht-imaging)

Python modules for simulating and manipulating VLBI data and producing images with regularized maximum likelihood methods. This version is an early release so please submit a pull request or email achael@cfa.harvard.edu if you have trouble or need help for your application.

The package contains several primary classes for loading, simulating, and manipulating VLBI data. The main classes are the Image, Array, and obsdata, which provide tools for manipulating images, simulating interferometric data from images, and plotting and analyzing these data. Movie and vex provide tools for producing time-variable simulated data and observing with real VLBI tracks from .vex files. imager is a generic imager class that can produce images from data sets in various polarizations using various data terms and regularizers

#### **O** Note

This is a pre-release of ehtim. If you have a problem please submit a pull request on the git repository and/or email achael@cfa.harvard.edu

#### **Installation**

Download the latest version from the GitHub repository, change to the main directory and run:

#### SMILI: Kazu Akiyama+, MIT Haystack / NAOJ

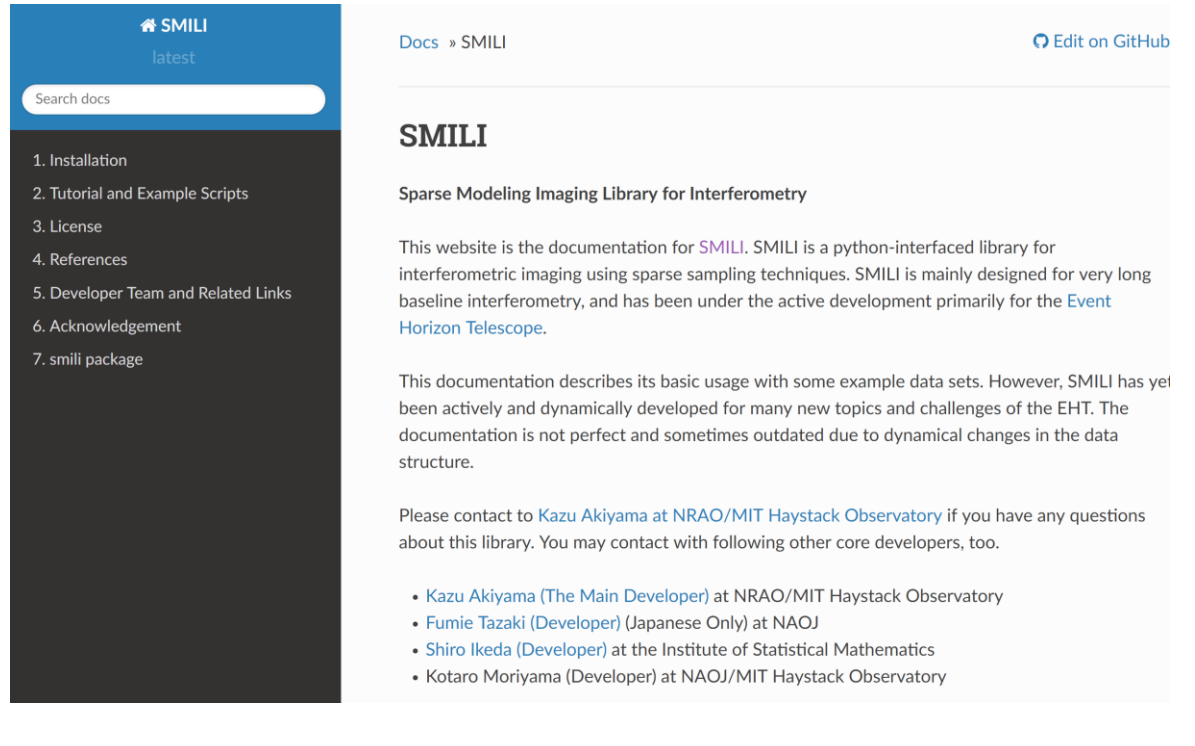

#### <https://github.com/achael/eht-imaging>

#### <https://github.com/astrosmili/smili>

### RML Imaging software developed for the EHT -- but with wide applicability

<https://github.com/achael/eht-imaging>

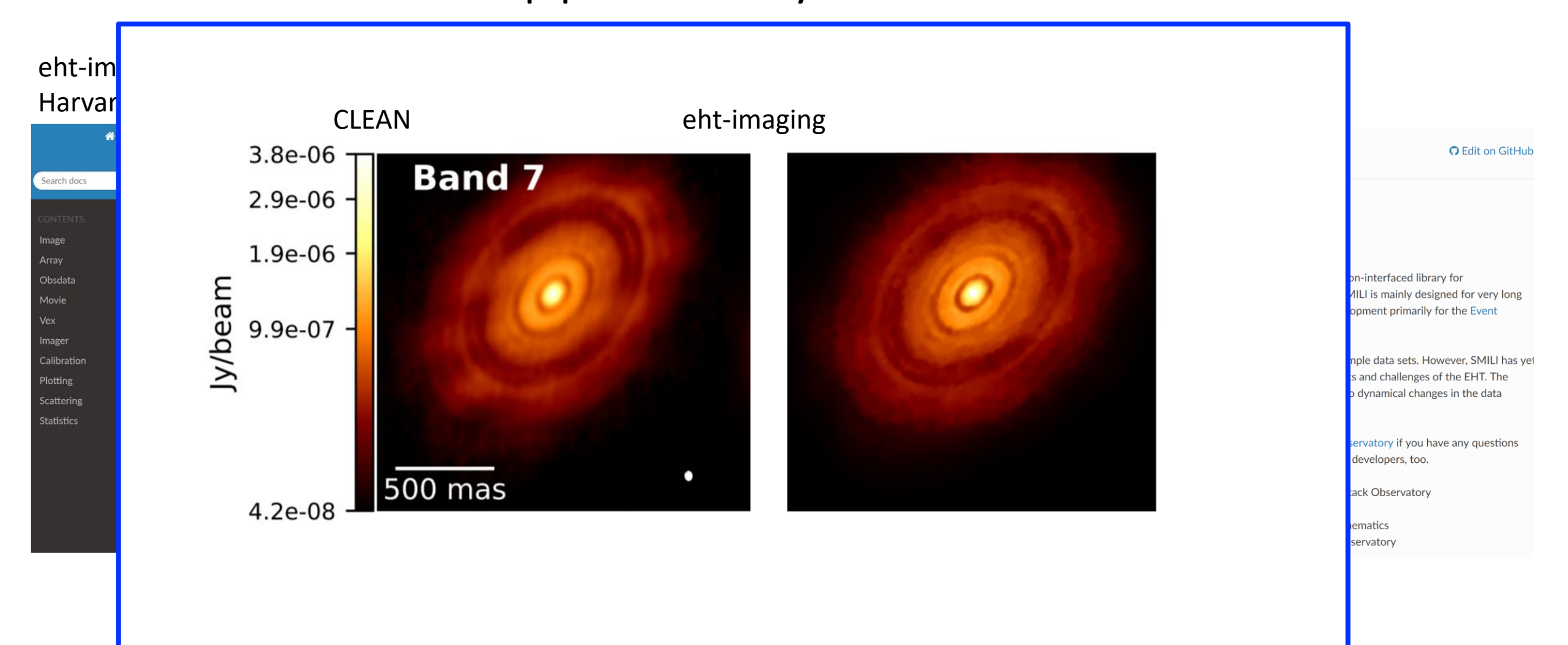

# The eht-imaging software library

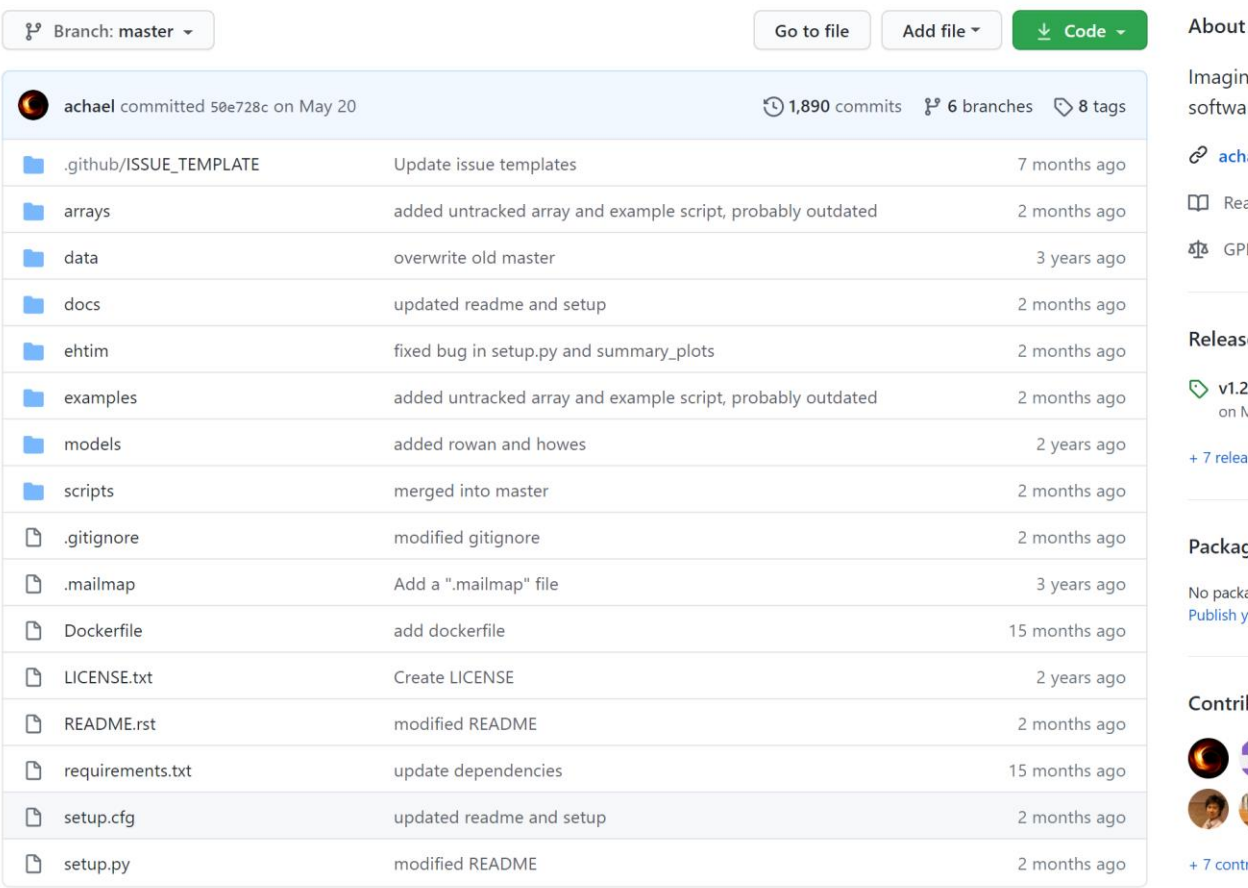

#### Imaging, analysis, and simulation software for radio interferometry & achael.github.io/eht-imaging/  $\Box$  Readme 88 GPL-3.0 License Releases 8 V1.2.1 (Latest on May 20 + 7 releases Packages No packages published Publish your first package Contributors 18  $\bullet$   $\pm$   $\bullet$   $\ast$   $\bullet$   $\bullet$ + 7 contributors

දුරි

- Python software to image, analyze, manipulate, simulate interferometric data
- A lot of domain-specific code built up for data handling, but numpy+scipy power the main tasks!
- Flexible framework for developing new tools for imaging and model fitting

#### <https://github.com/achael/eht-imaging> Chael+ 2016, 2018

# The eht-imaging software library

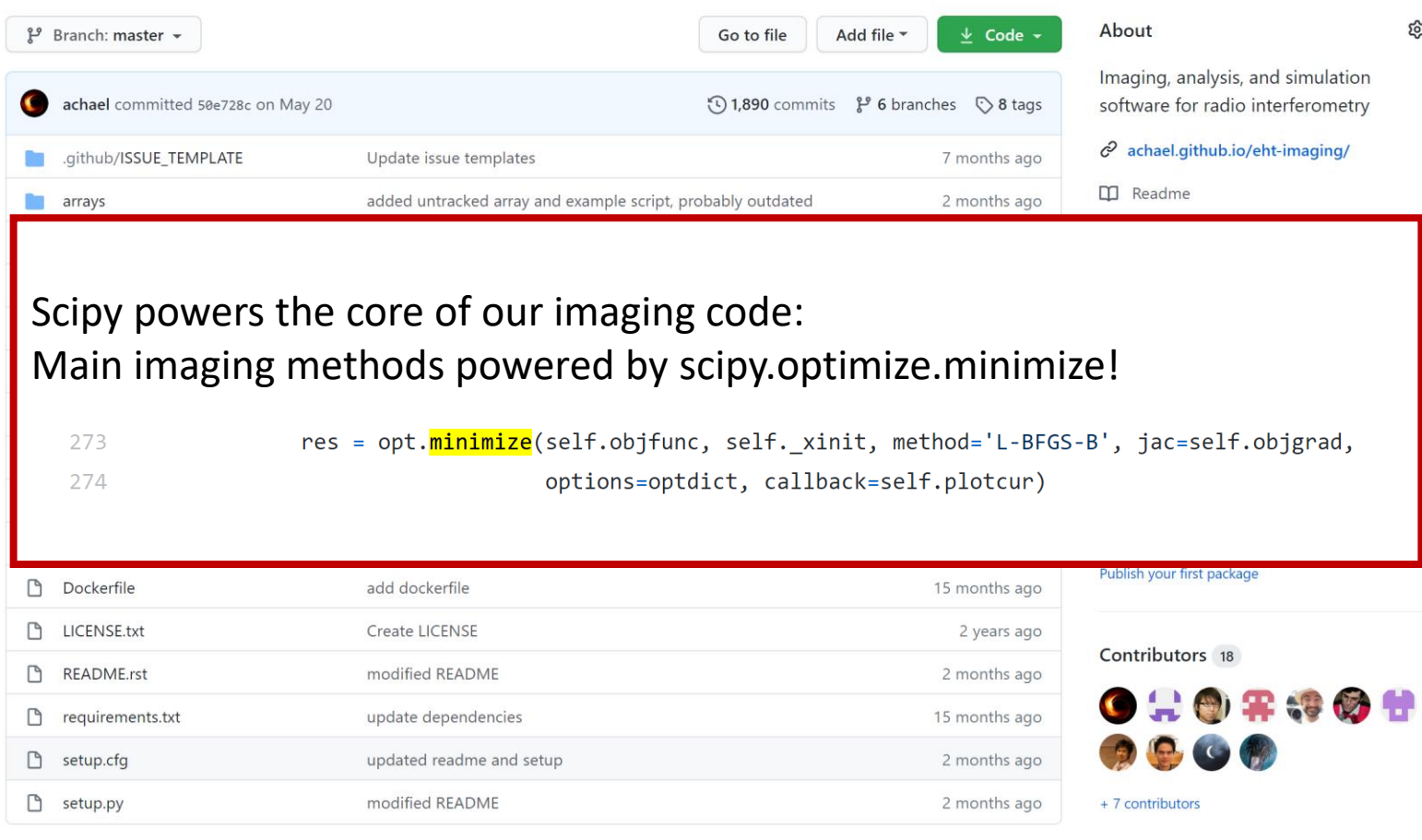

#### <https://github.com/achael/eht-imaging> Chael+ 2016, 2018

- Python software to image, analyze, manipulate, simulate interferometric data
- A lot of domain-specific code built up for data handling, but numpy+scipy power the main tasks!
- Flexible framework for developing new tools for imaging and model fitting

# How do we verify what we are reconstructing is real?

# Step 1: Blind Imaging

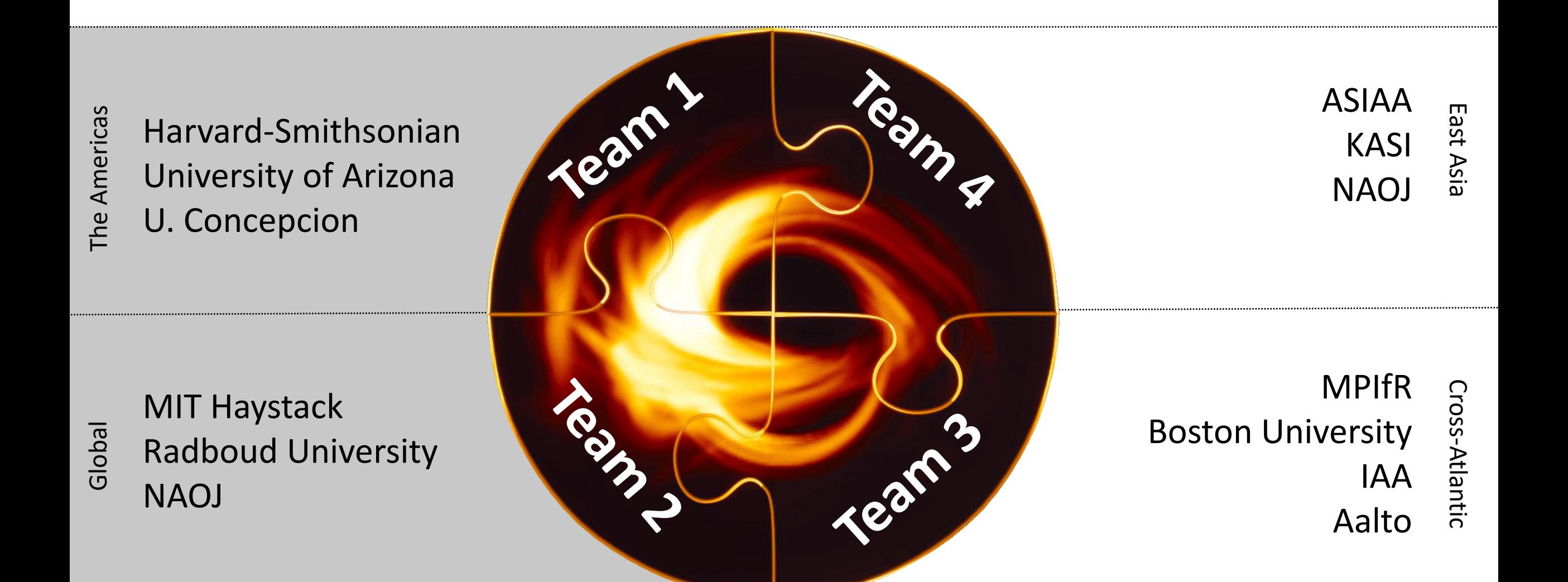

# 7 weeks later…

# Step 1: Blind Imaging

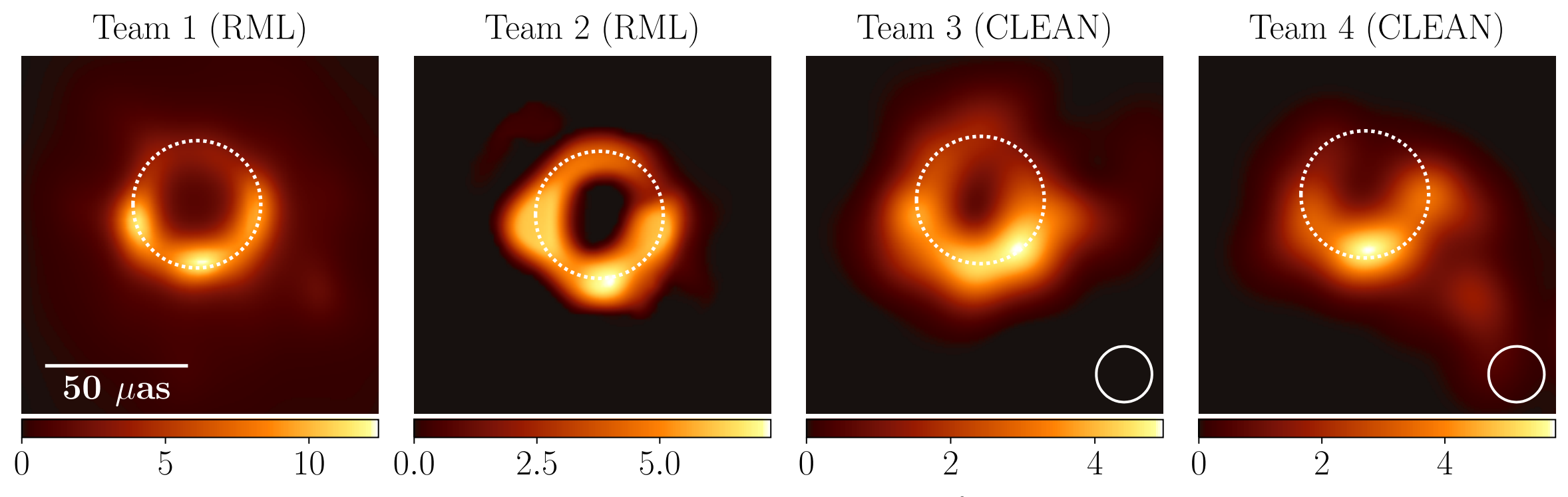

Brightness Temperature  $(10^9 \text{ K})$ 

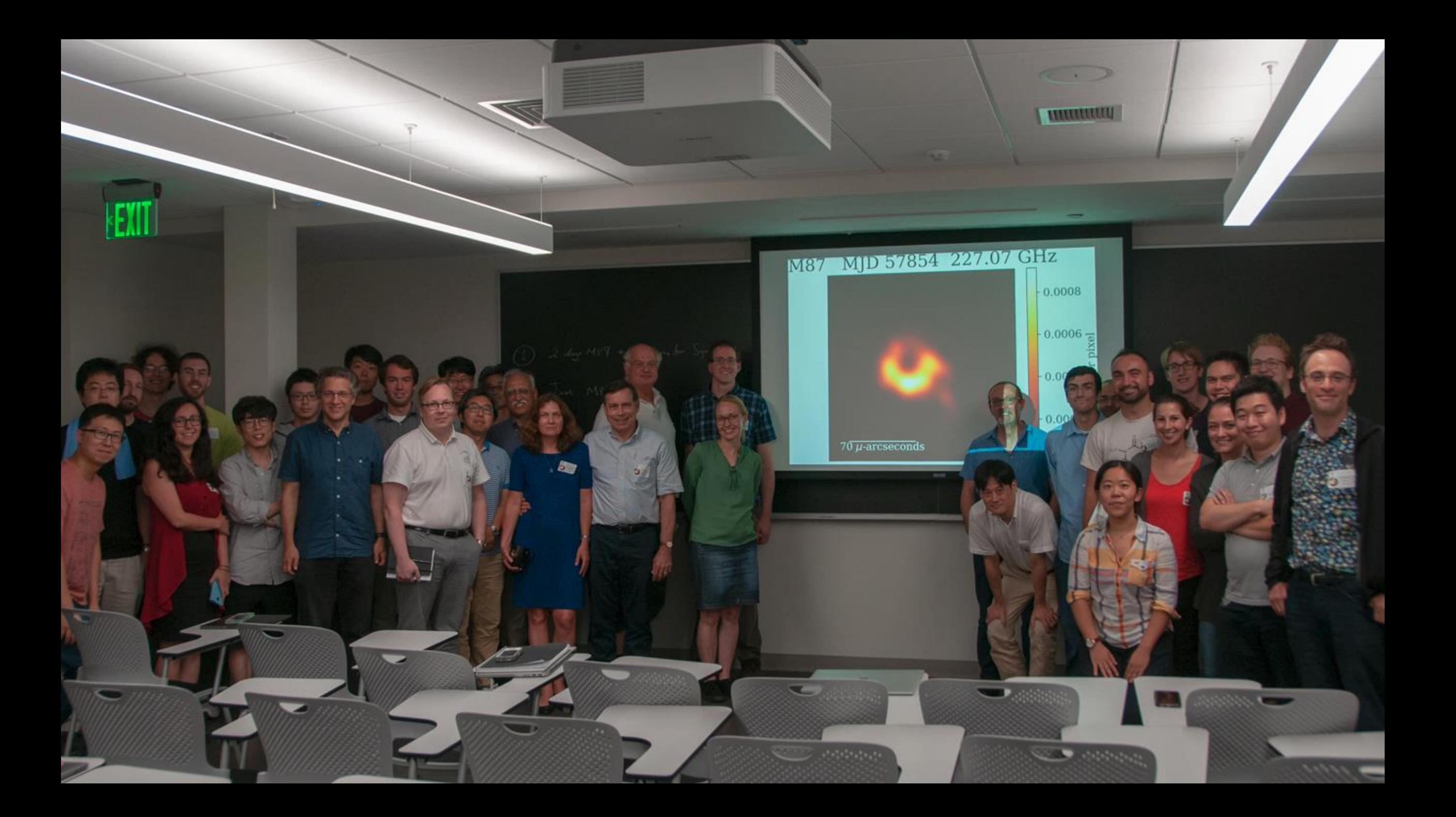

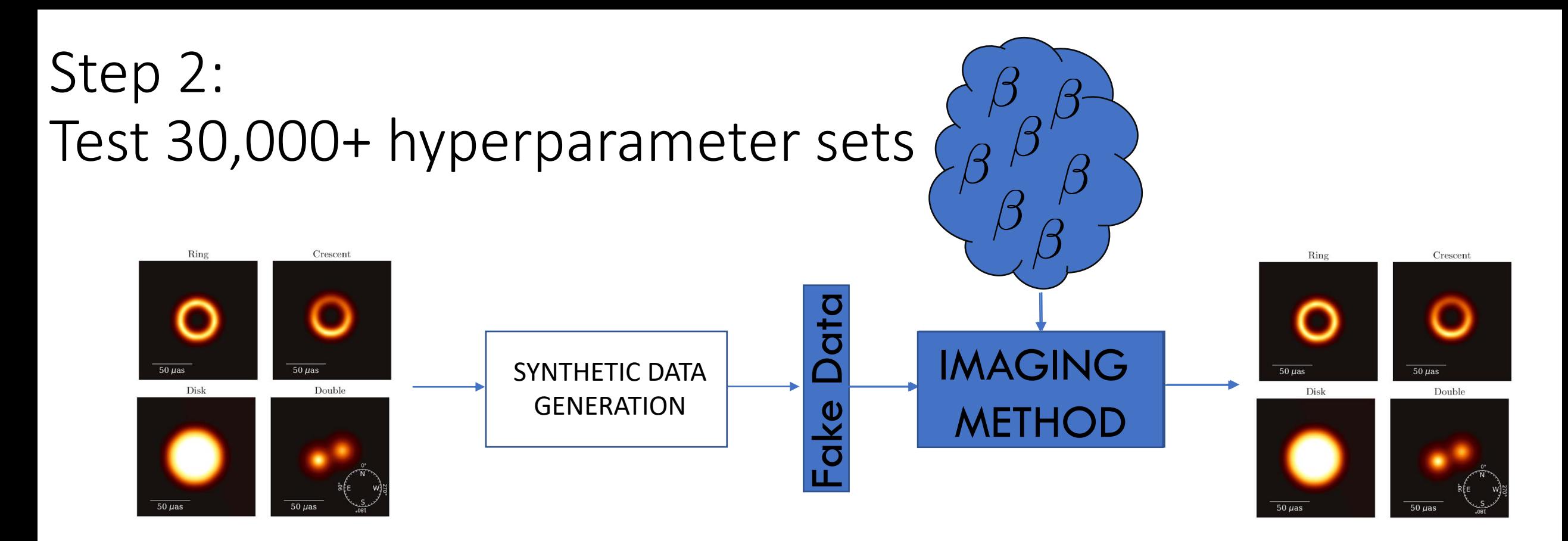

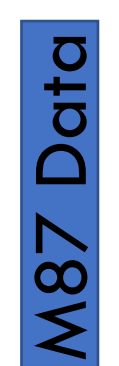

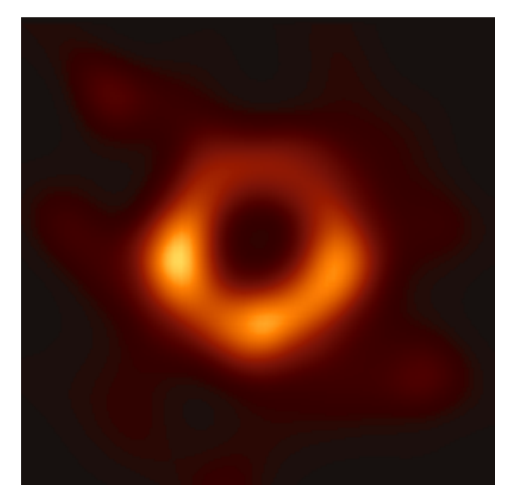

# Three pipelines, four days

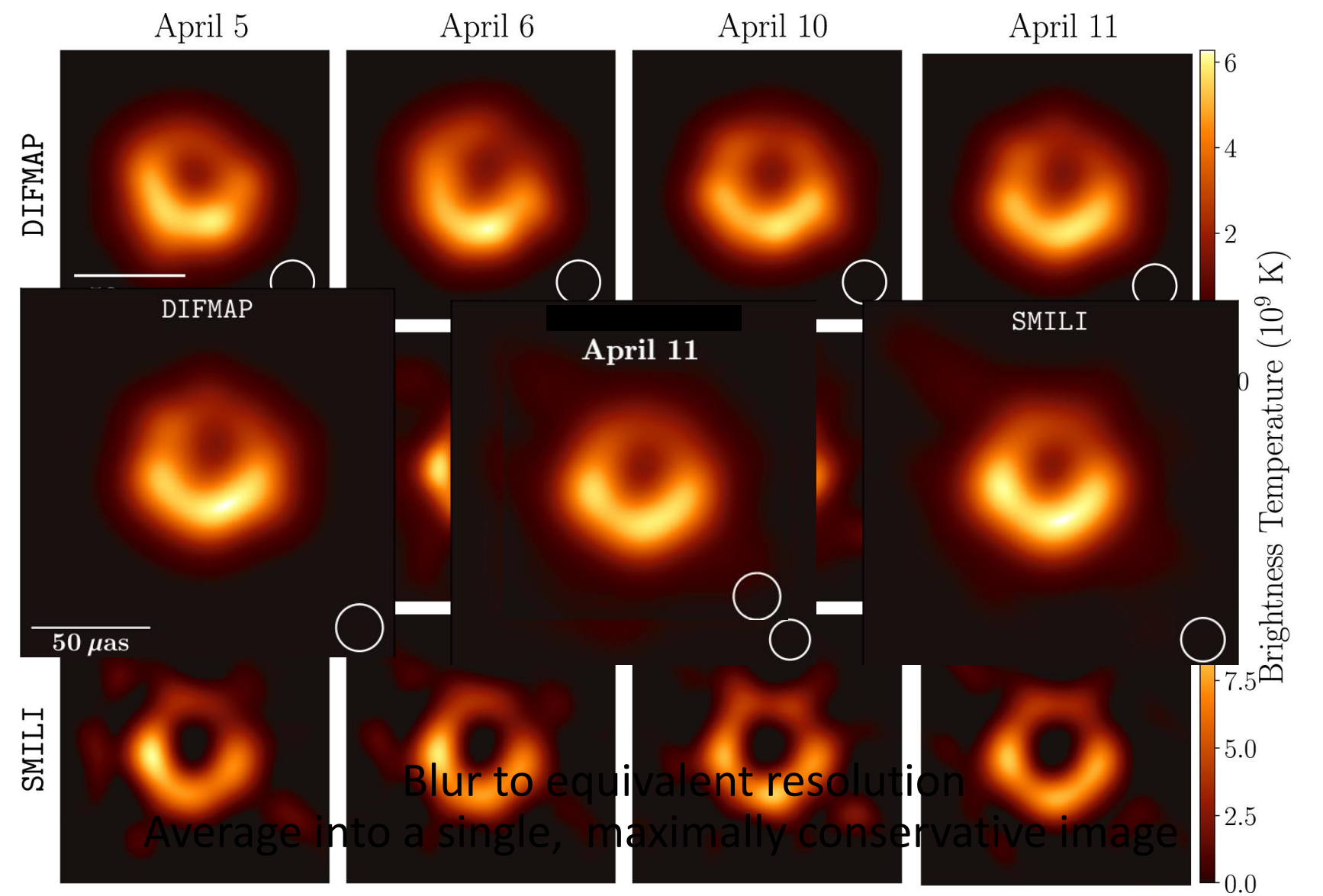

# What does this image tell us?

### Previous measurements of the M87 black hole mass disagreed!

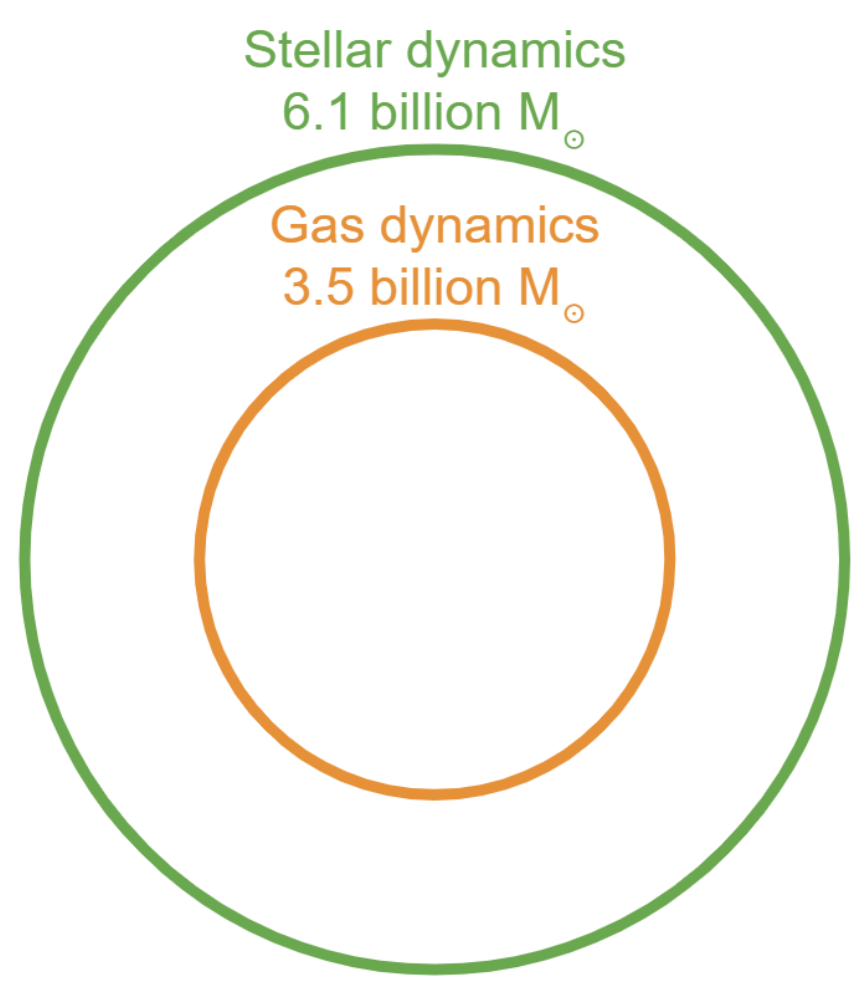

Gebhardt et al. (2011); Walsh et al. (2013)

# Weighing a black hole with nested sampling

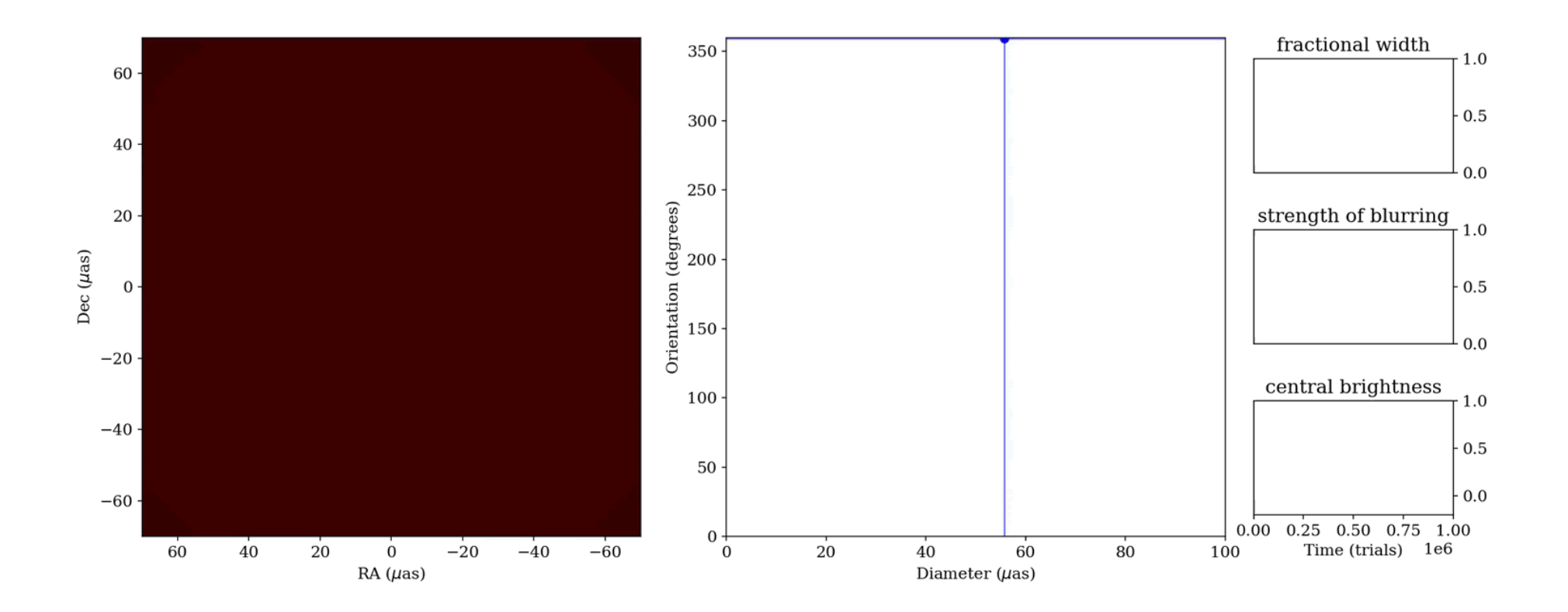

dynesty

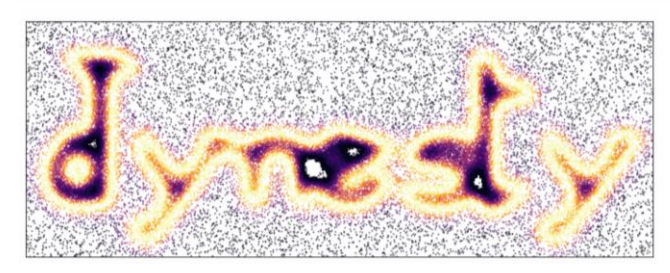

Dynesty: pure python nested sampling code <https://github.com/joshspeagle/dynesty>

Also used several results from other MCMC codes and image reconstructions

Animation Credit: Dom Pesce

### Directly weighing a black hole with  $r_{\text{shadow}} = \sqrt{27GM/c^2}$

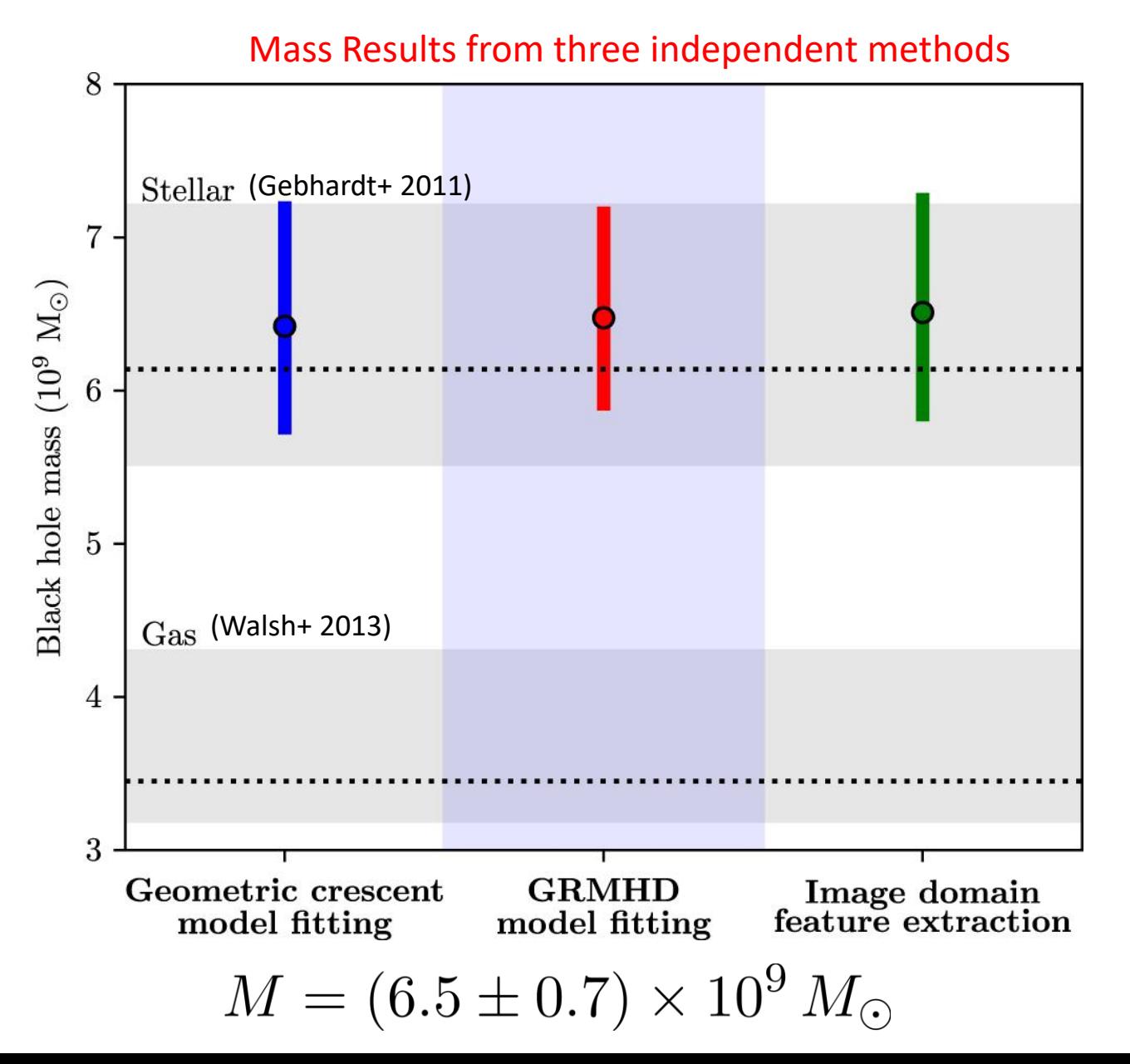

Image Credit: EHT Collaboration 2019 (Paper VI) EHT BLACK HOLE IMAGE<br>SOURCE: NSF

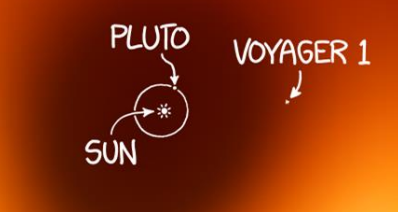

### $M = (6.5 \pm 0.7) \times 10^9 M_{\odot}$

 $R_{\rm Sch} = 128 \, \rm AU$ 

Credit: R. Munroe

# **Masses in the Stellar Graveyard**

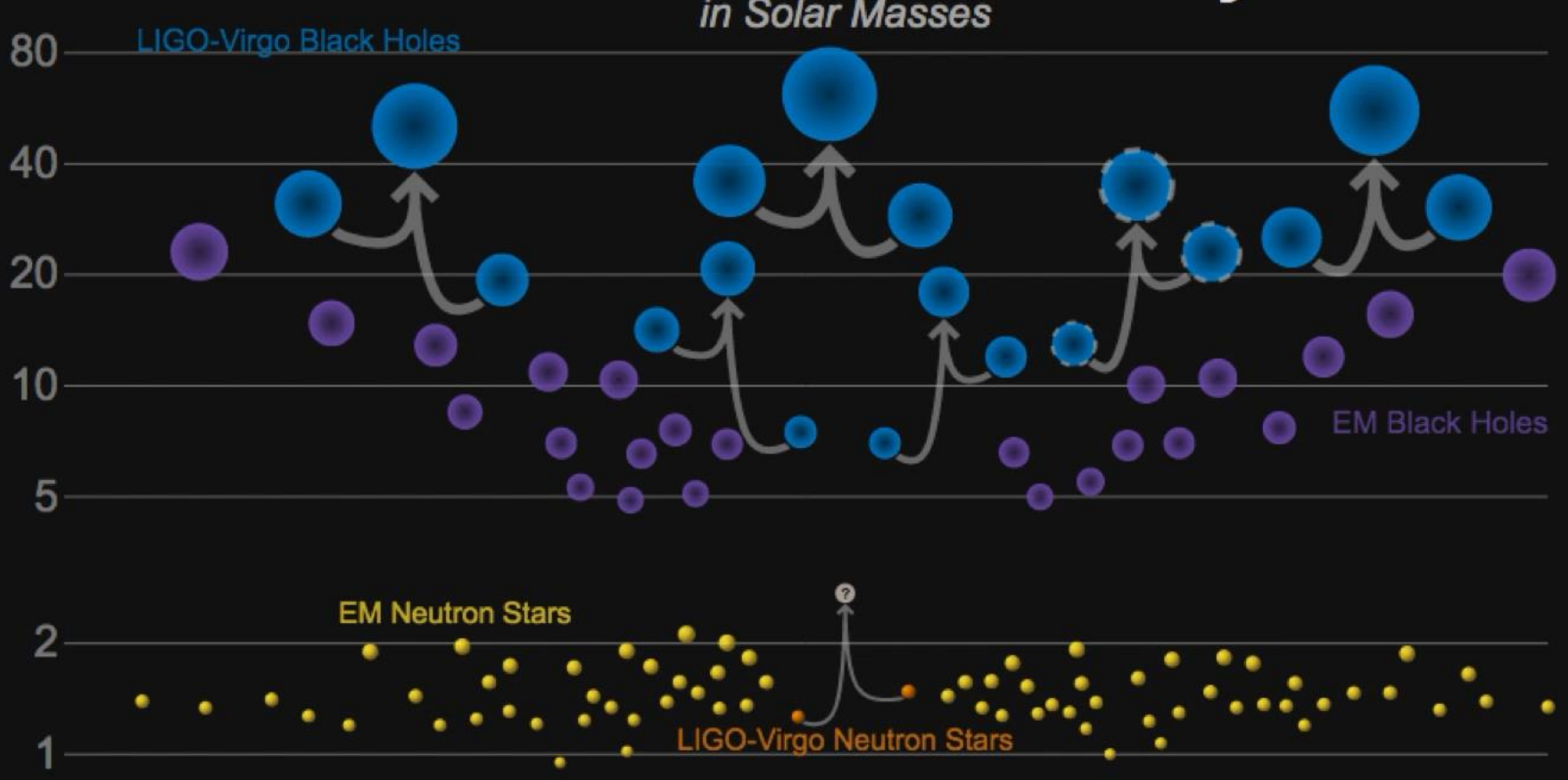

LIGO-Virgo | Frank Elavsky | Northwestern

Credit: L. Blackburn

# M87's physical environment: what's going on near the event horizon?

- Thick accretion disk of hot plasma (tens of billions of degrees K)
	- produces the strongest emission in sub-mm where the EHT observes!
- Strong and turbulent magnetic fields
- Launches a powerful relativistic jet

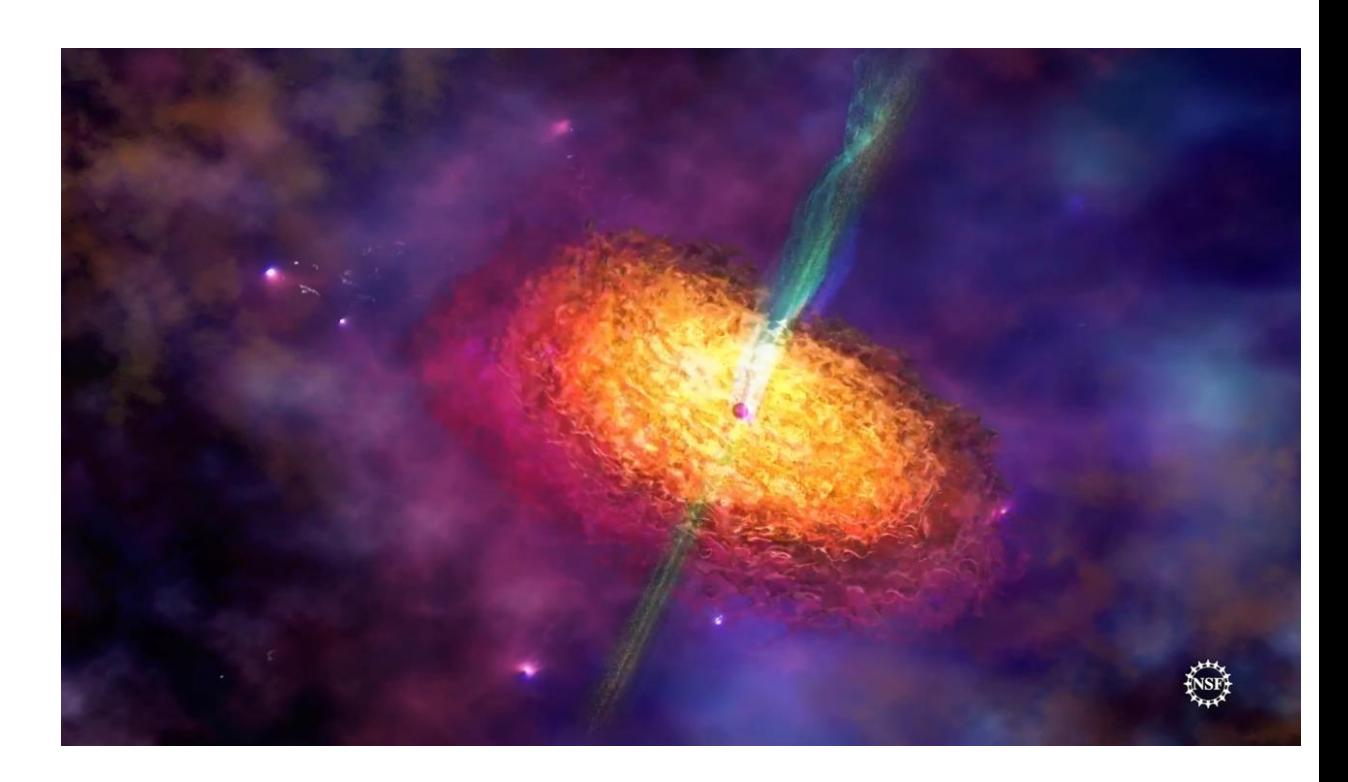

### **General Relativistic M**agneto**H**ydro**D**ynamics

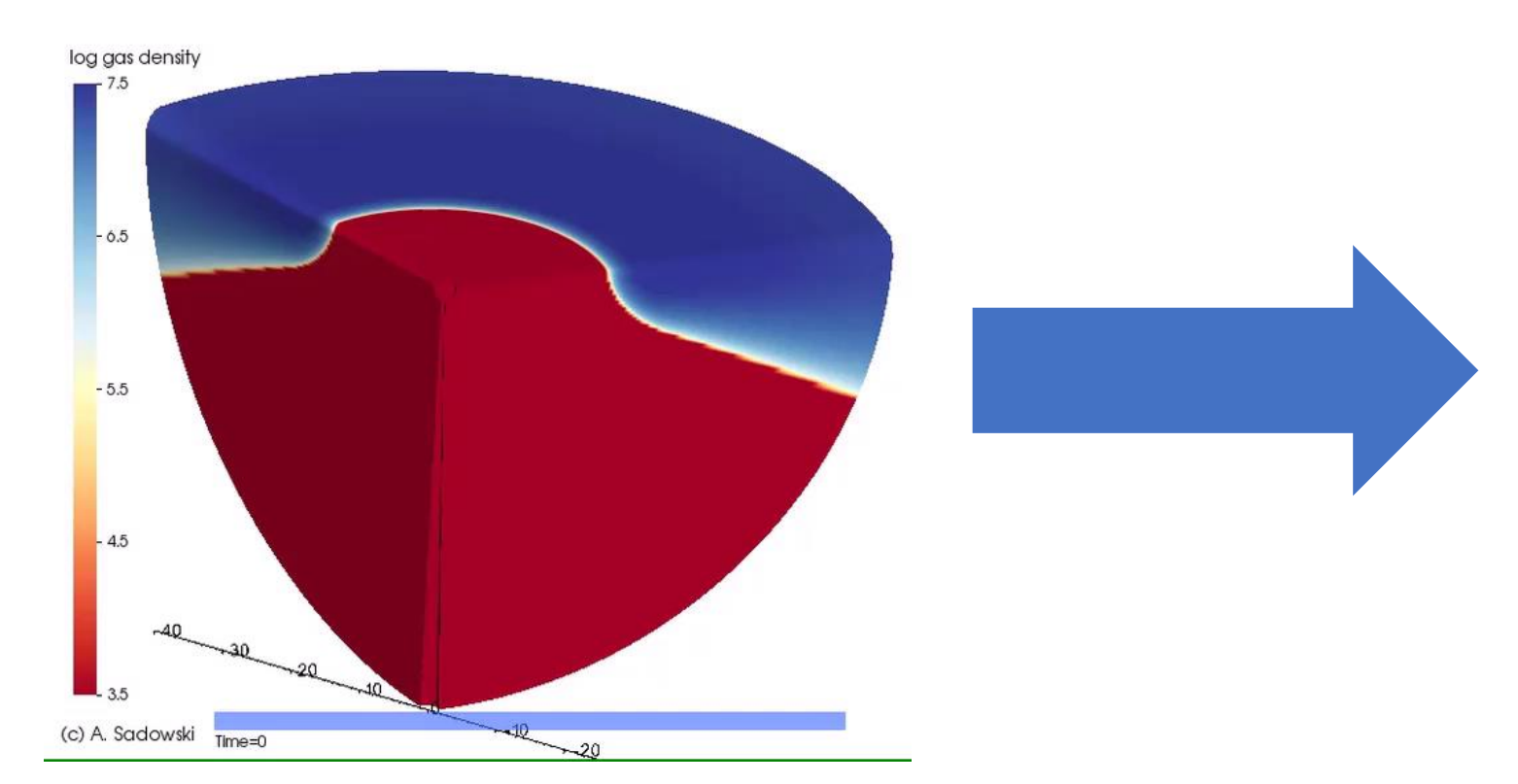

### **G**eneral **R**elativistic **R**ay **T**racing

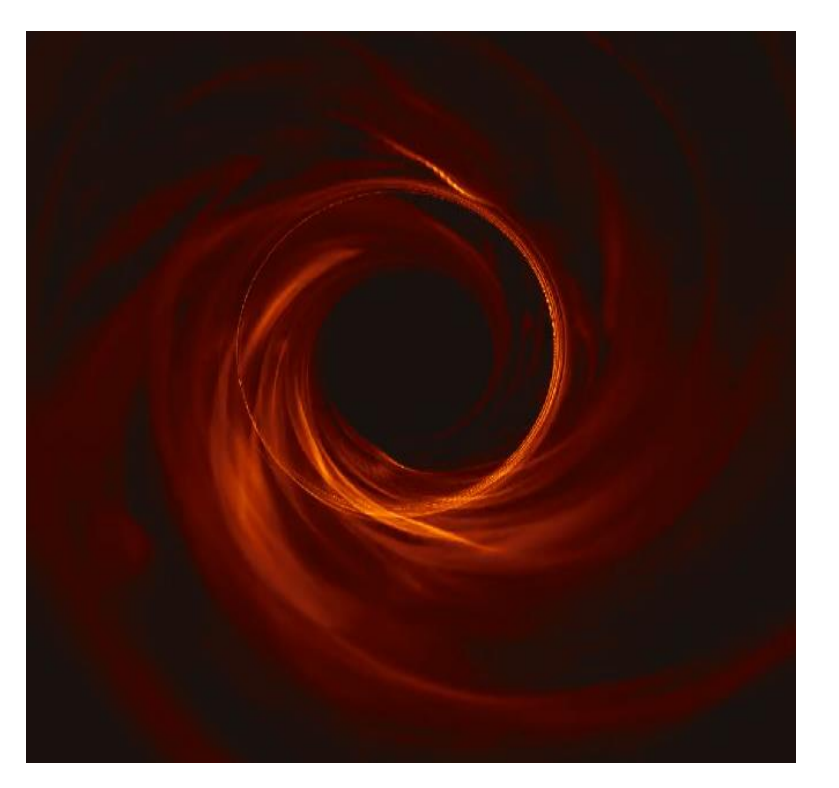

Solves coupled equations of fluid dynamics and magnetic field in a black hole spacetime

Tracks light rays and solves for the emitted radiation

 $\circ$  $\bullet$ ۰  $\circ$  $\bigcirc$  $\circ$  $\bigcirc$  $\bullet$  $_{\odot}$  $\sqrt{2}$ C C  $($   $)$ ۵  $\bullet$ ۰  $\odot$  $\odot$ ۵  $\bullet$  $\odot$ О,  $\subset$ C  $\mathbb{C}$ О, ۵  $\mathbb{C}$  $\odot$ O  $\color{red} \bullet$  $\bullet$ C,  $\odot$  $\bigcirc$  $\circledcirc$  $\mathbf C$  $\circledcirc$  $\circ$ O  $\bullet$ O Œ  $\bigcirc$ ۱ ۵  $\circledcirc$  $\odot$  $\bigcirc$ €  $C_{\rm D}$ T. O **Image Library**: > 60,000 simulation snapshots $\odot$ O  $\circ$ O ۵  $\bullet$ O. О.  $\odot$  $\sqrt{2}$  $\bigcirc$  $\mathbf{a}$ Œ O  $\bullet$  $\mathbf{a}$  $\bullet$ € C.  $\mathbb{C}$  $\odot$  $\bigcirc$  $\bullet$ ۵  $\bigcirc$ O  $\bullet$  $\circ$ o € O) ⊙  $\odot$ O  $\odot$  $\sqrt{2}$ c.  $\bullet$ Ò ۵  $\odot$ € r.

# Matching Simulations and Images

EHT 2017 image Simulated image from (my) GRMHD model Simulated image reconstructed with EHT pipeline

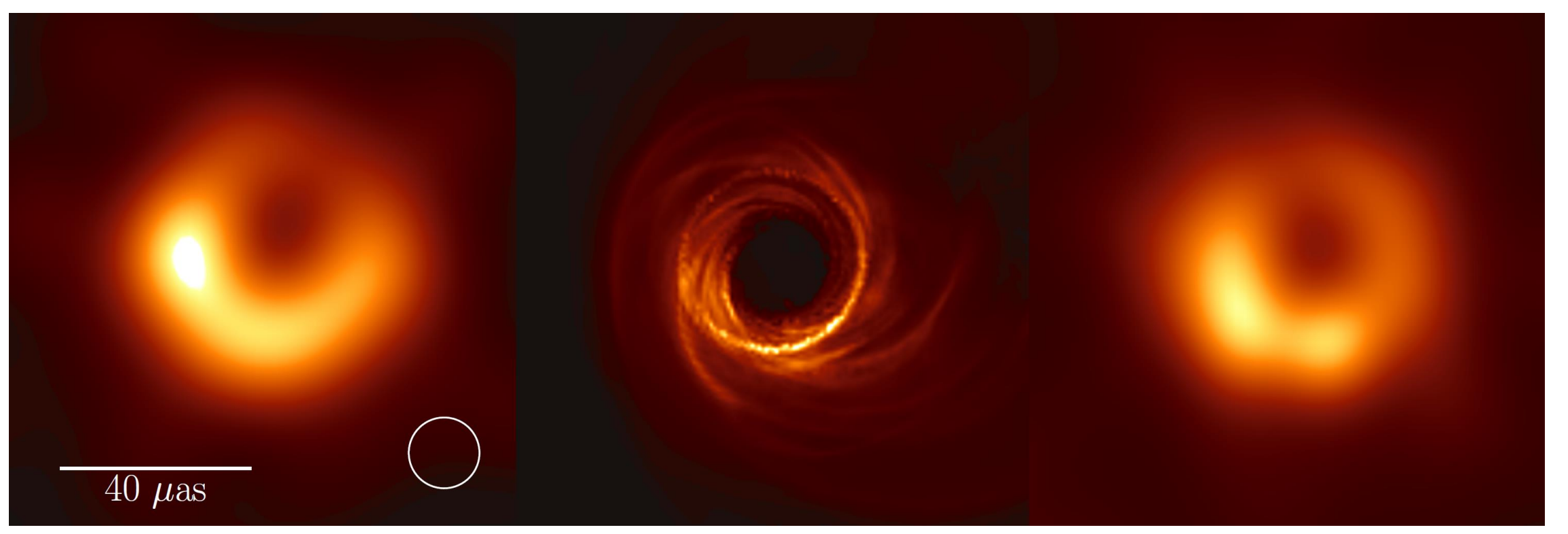

# Ring Asymmetry and Black Hole Spin

**BH angular momentum** determines the image orientation

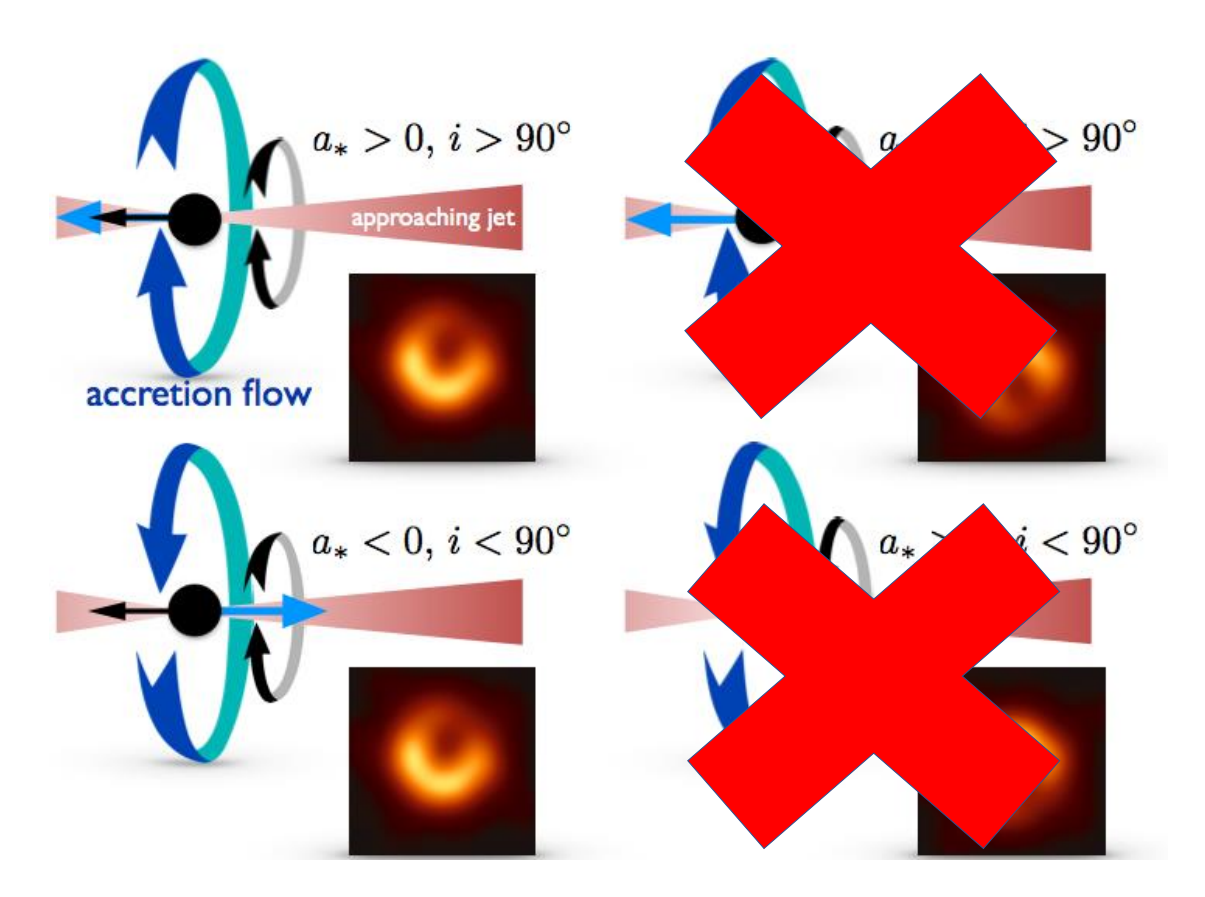

BH spin-away (clockwise rotation) models are strongly favored

# Next Steps

### *Polarization* traces magnetic fields

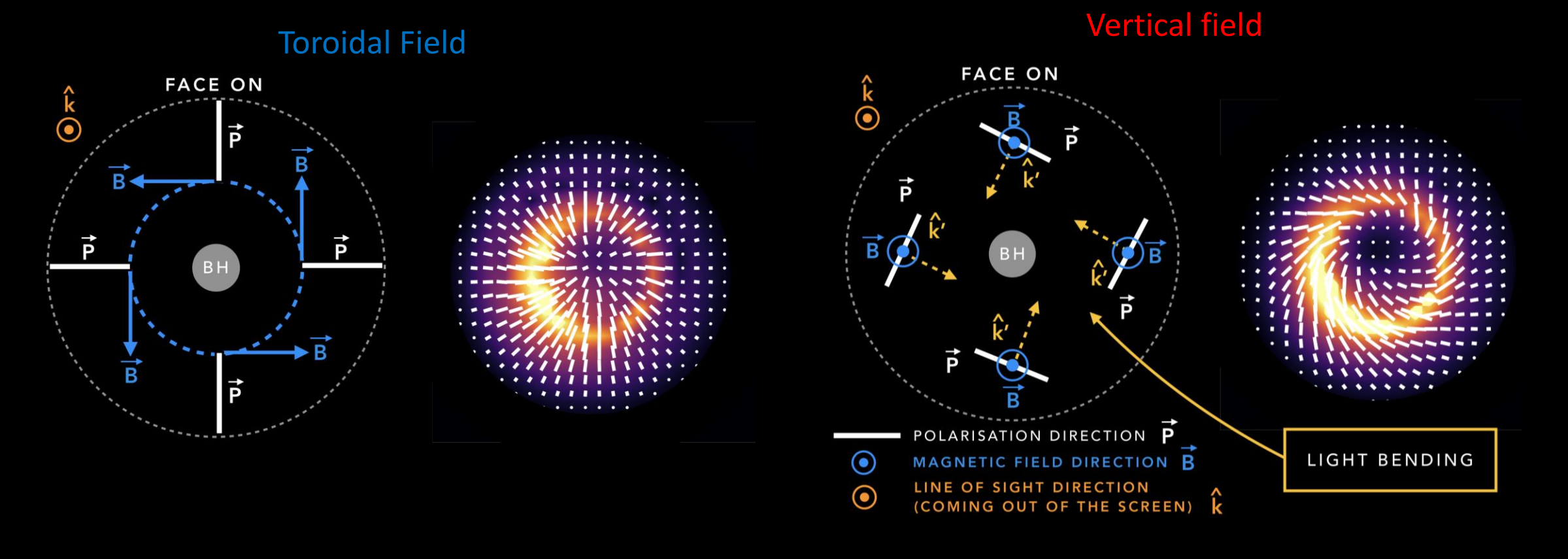

Polarization Image Coming Soon!

Image credit: Alejandra Jiménez-Rosales

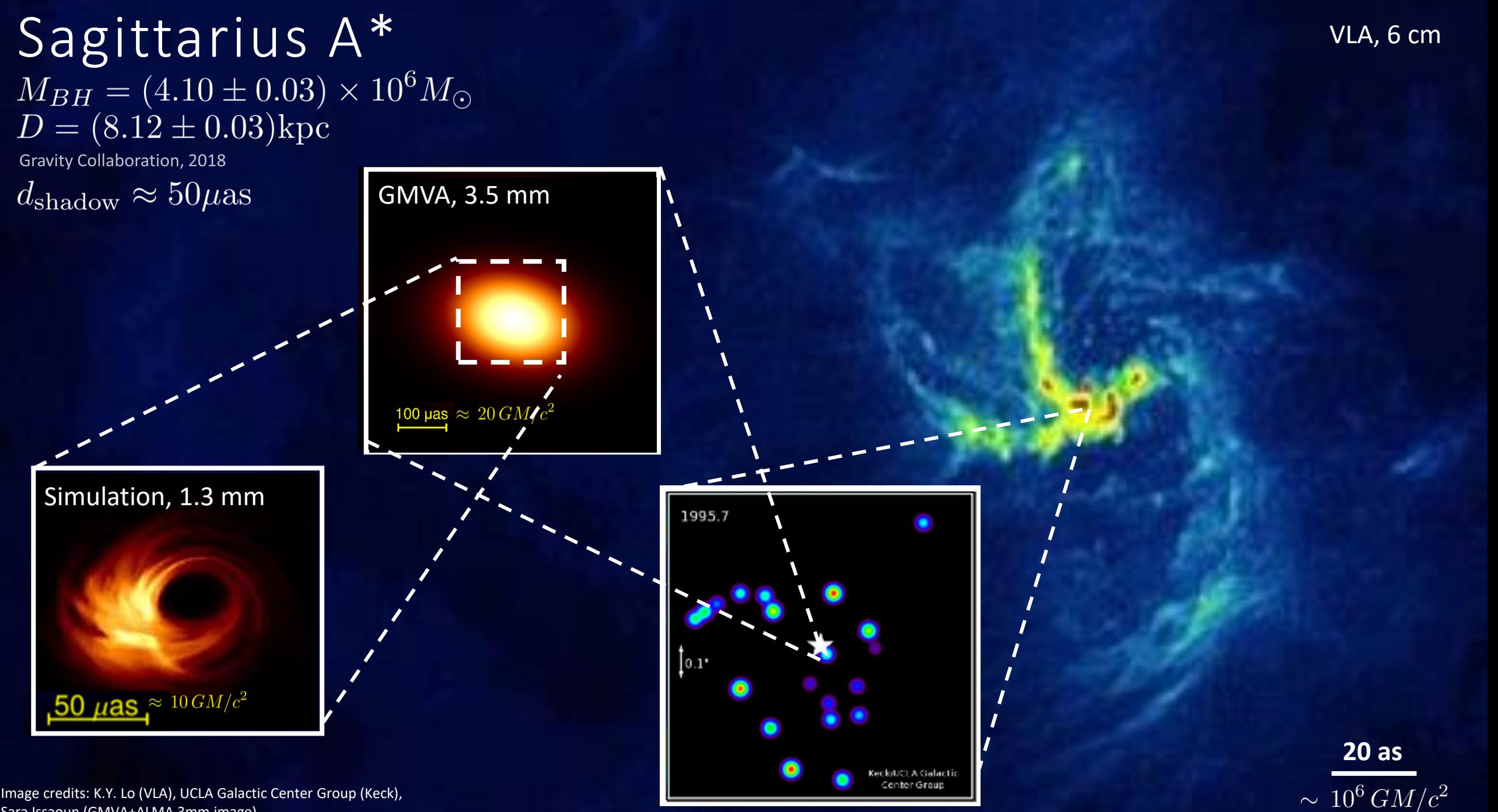

Sara Issaoun (GMVA+ALMA 3mm image)

# *Time variability*: Sgr A\* Flares

• Intra-day 1.3 mm variability in Sgr A\* on minute-hour timescales makes imaging very hard!

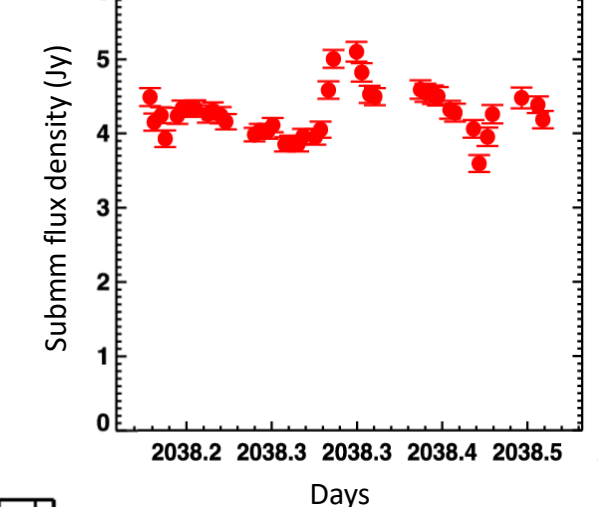

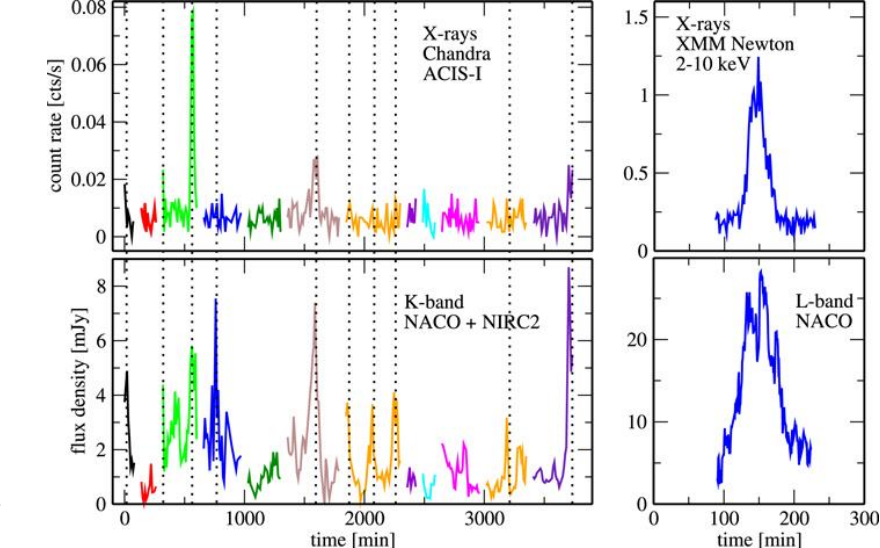

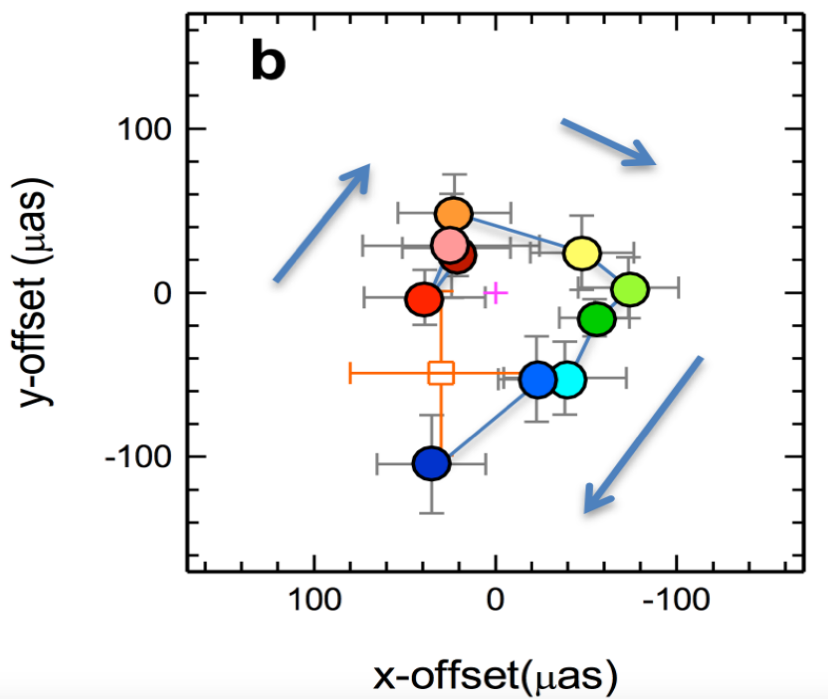

• GRAVITY NIR Interferometry: flares rotate near the horizon,  $R \sim 3-5 R_{\rm Sch}$ ,  $v \sim 0.2-0.3c$ 

> Marrone+2008, Dexter+2014, Fazio+ 2018, GRAVITY Collab+ 2018b

# ngEHT will illuminate the BH-jet connection

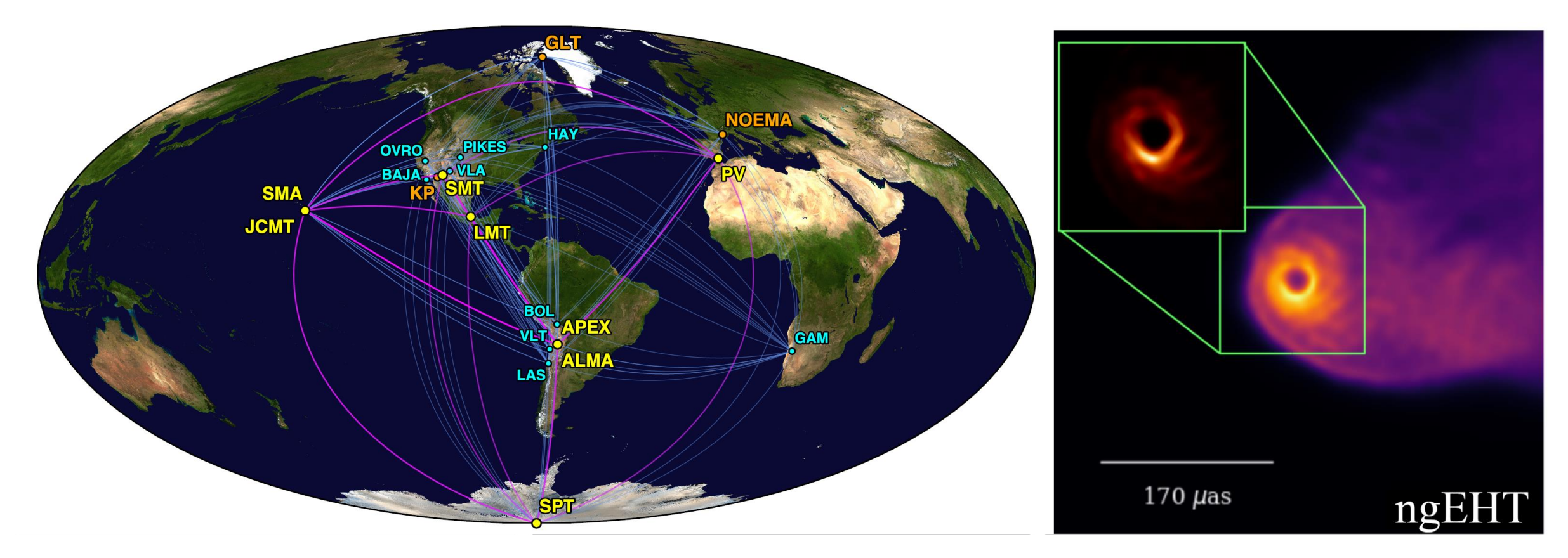

The current EHT lacks short baselines, which are necessary to detect extended structure.

Idea: add many more small, ~6m dishes to the array

See: EHT Ground Astro2020 APC White Paper (Blackburn, Doeleman+; arXiv:1909.01411)

#### Summary:

- **The EHT has captured the first image of a black hole shadow in M87.**
- The EHT is composed of diverse radio telescopes around the world combined into one instrument with years of collaboration and technical development
- EHT data is reduced from petabytes of recordings to kilobyte images; the data are uniquely challenging to calibrate because of the high observing frequency.
- EHT images were reconstructed from sparse data with multiple independent pipelines
- Simulations suggest that the M87 black hole is spinning and that the jet is formed by the extraction of the BH spin energy.
- The black hole mass in M87 can be measured from the shadow size; it is \*really\* heavy

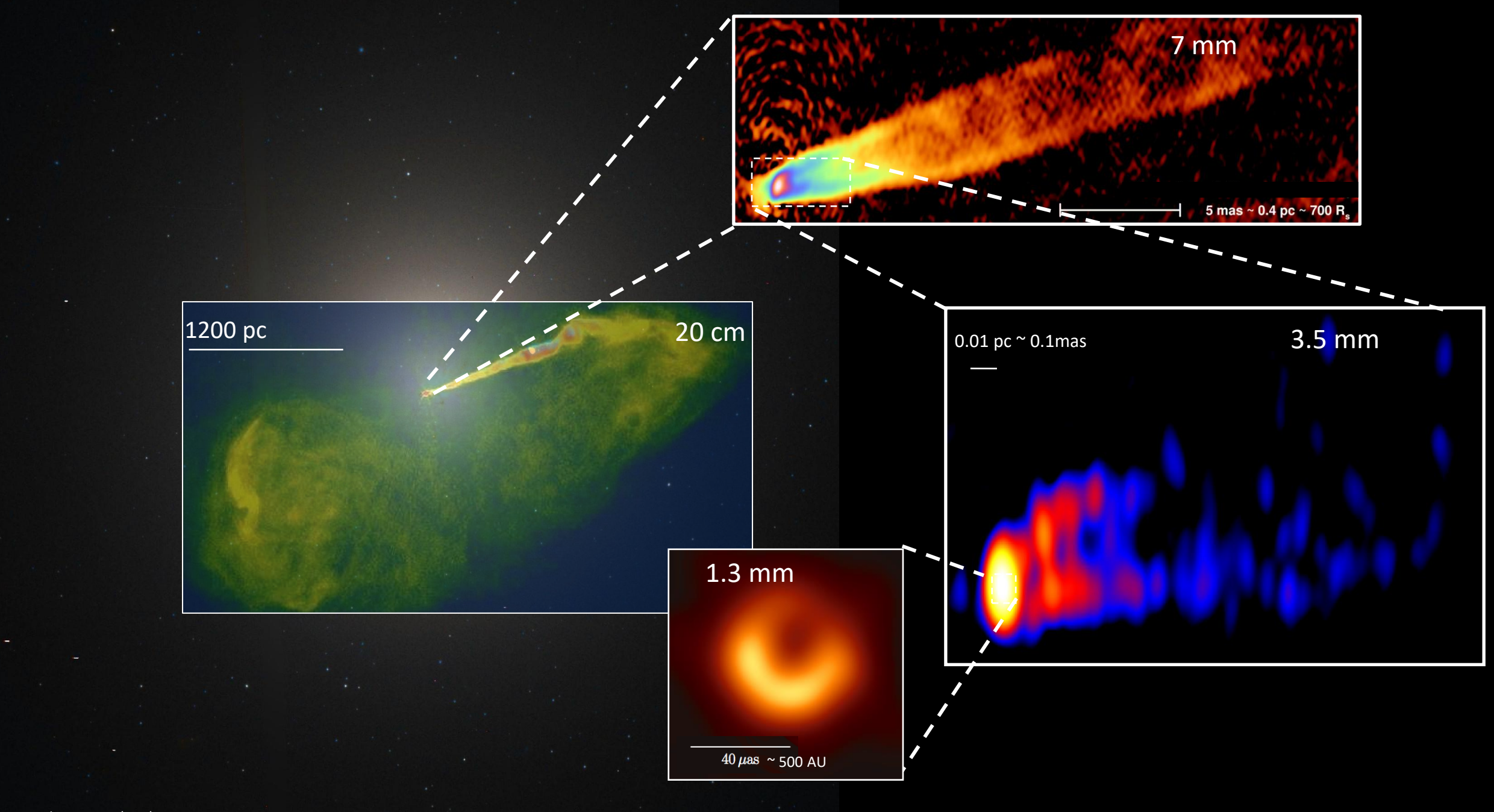

Image Credits: NRAO (VLA), Craig Walker (7mm VLBA), Kazuhiro Hada (VLBA+GBT 3mm), EHT (1.3 mm)